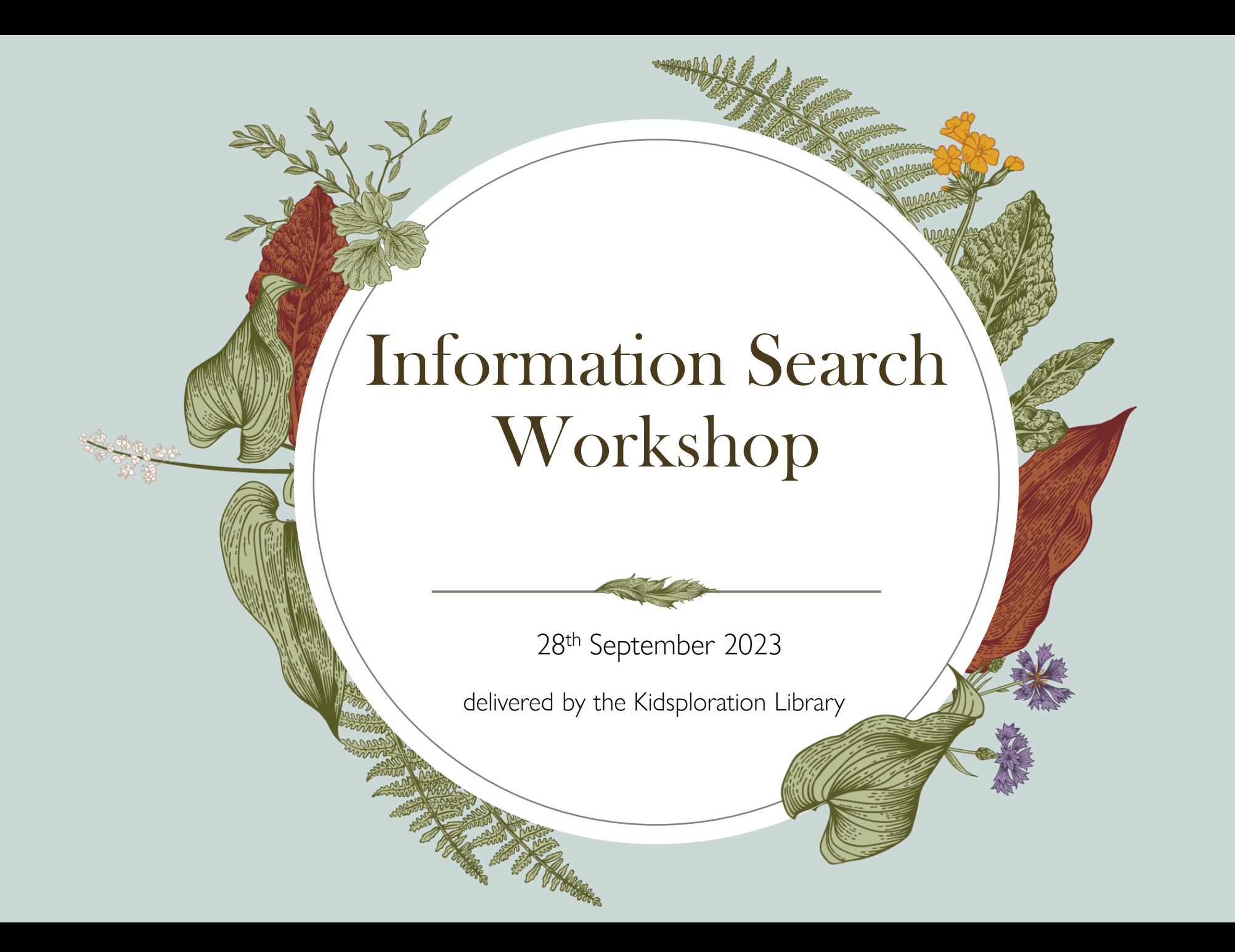

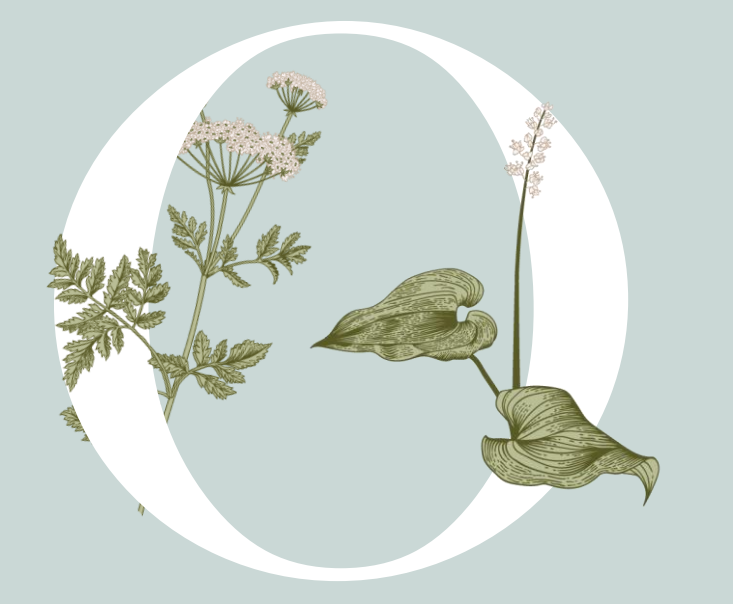

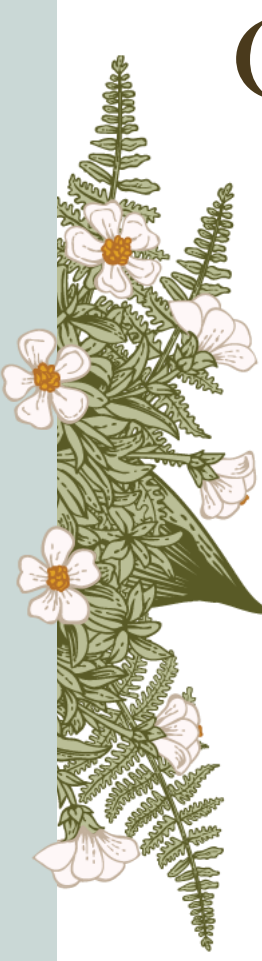

# **Objectives**

WHERE to find your resources?

HOW to find your resources

HOW to **access** your resources

- **Efficiently**
- **Effectively**
- **Intuitively**

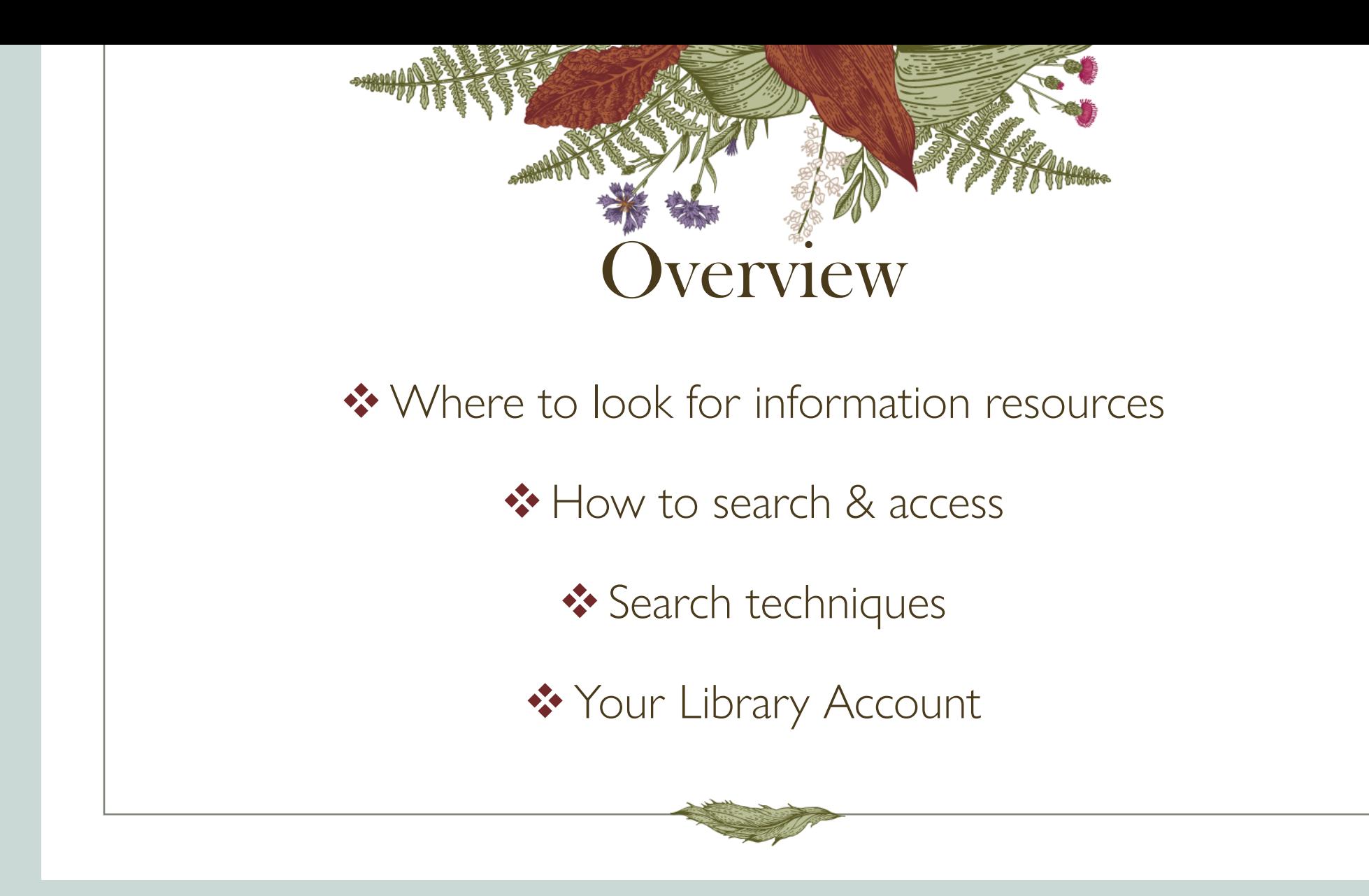

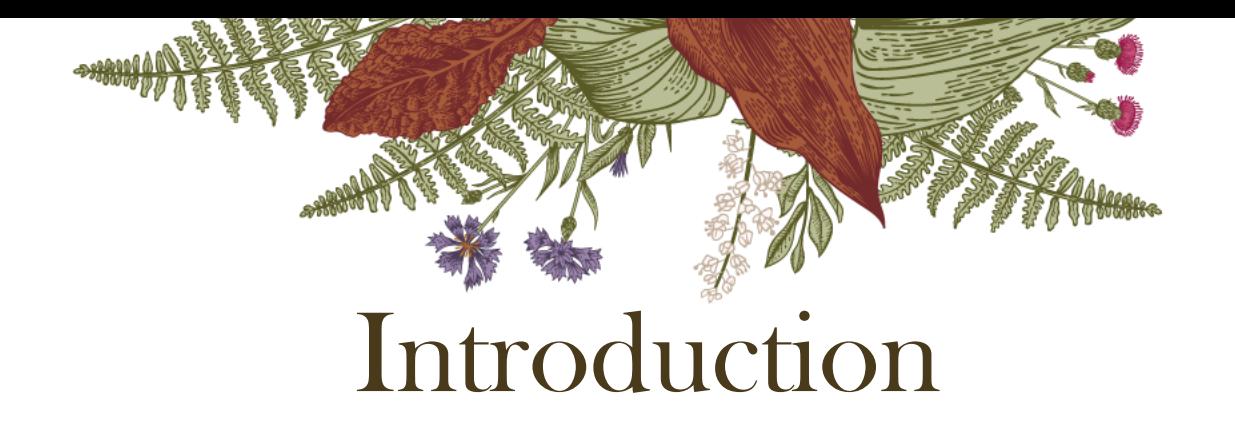

Here at YCCECE College Library, we have a subscription to EBSCO Discovery Service (EDS). EBSCO is an information service provider of research databases, ebooks, ejournals and other digital content.

EDS is a content discovery service: a one stop shop to access the Library's entire collection (databases, e-books, magazines, videos and digital content) via a single search index.

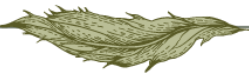

# Where?

## Entry point I

The Library landing page

lib.yccece.edu.hk

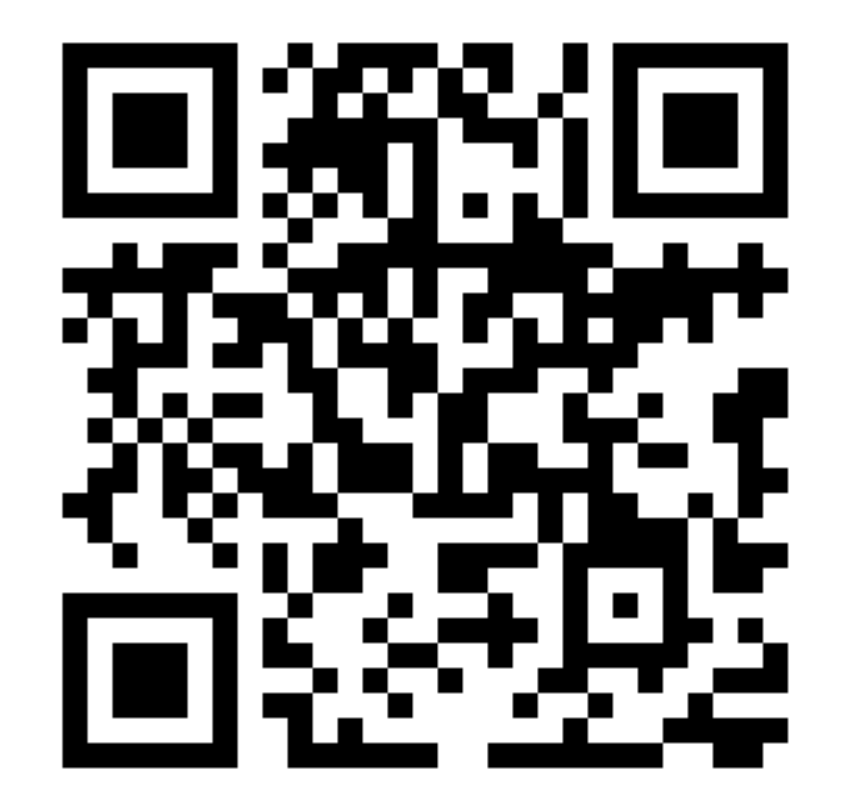

# Library landing page

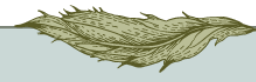

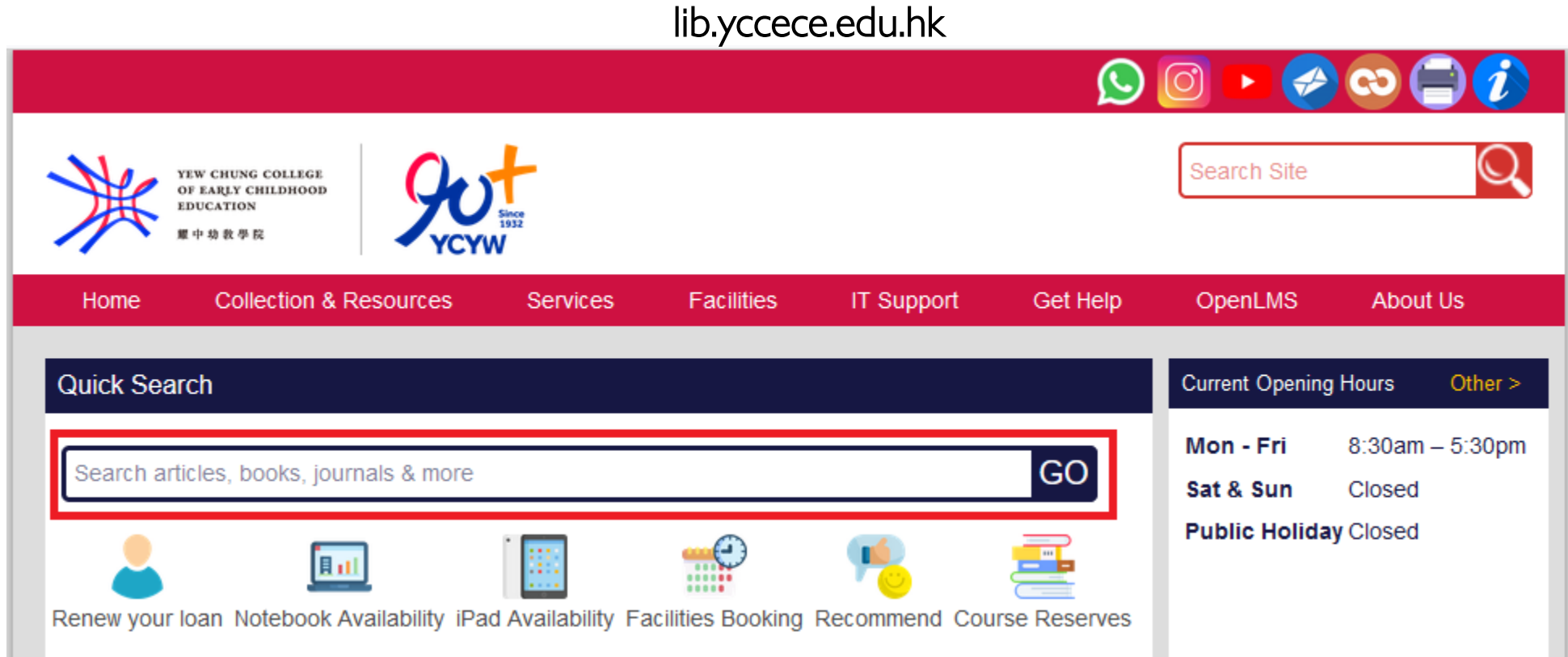

# Library landing page

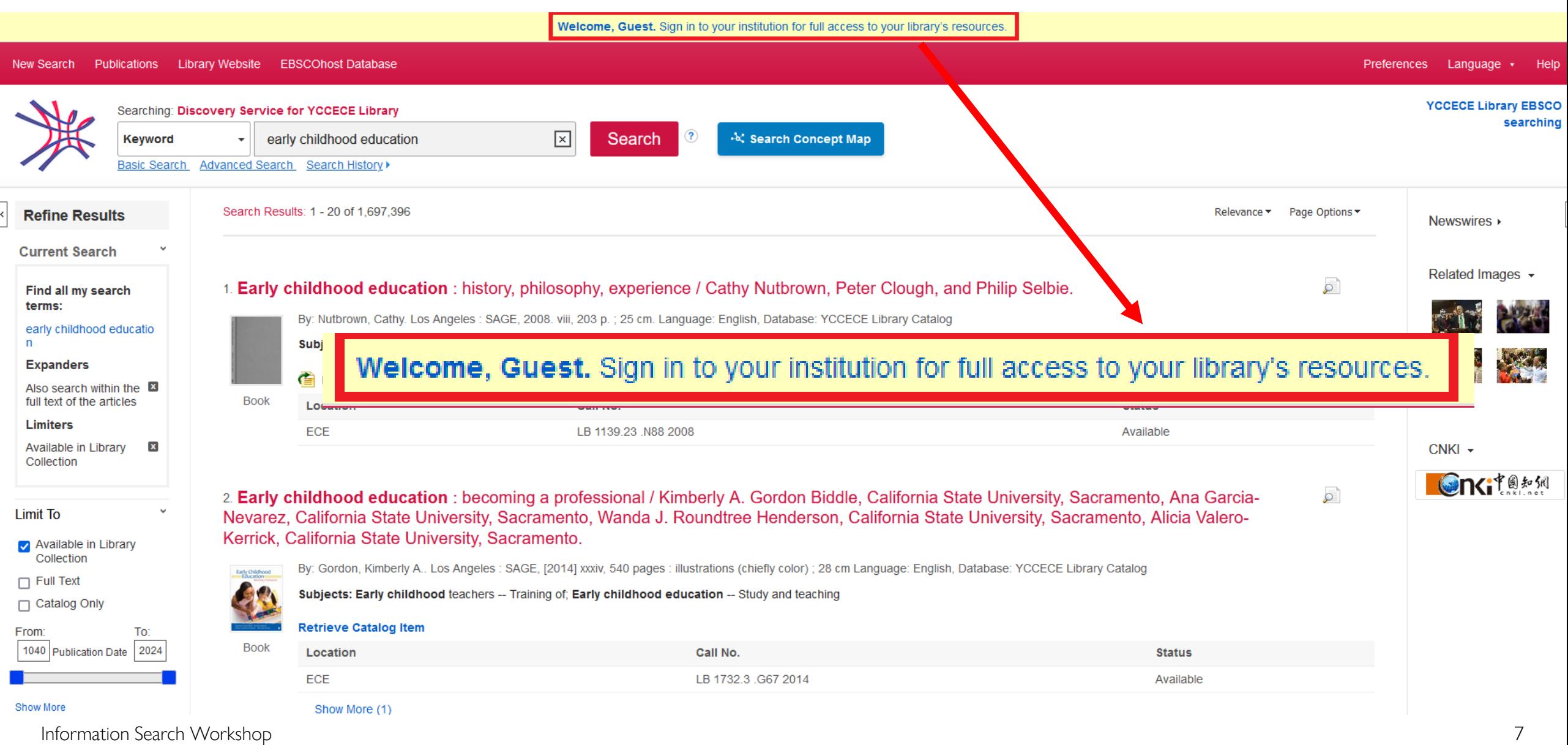

# Where?

## Entry point 2

### EBSCO SSO

https://search.ebscohost.com/login.aspx ?authtype=sso&custid=ns141070&grou pid=main&profile=eds

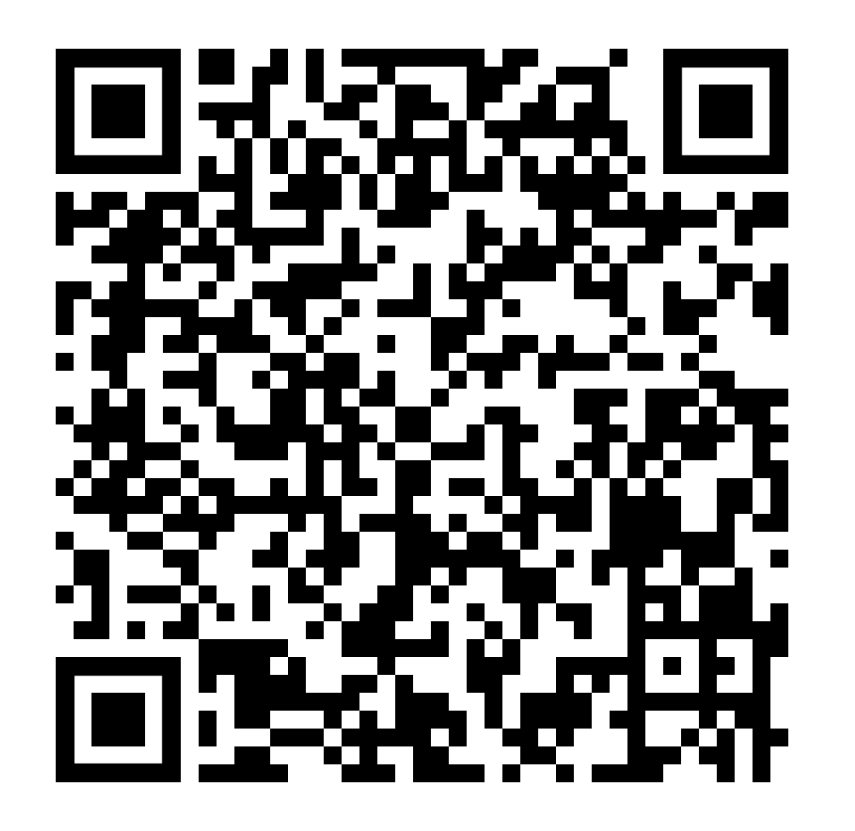

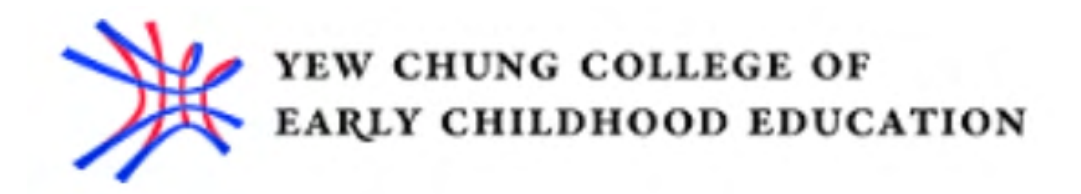

## Entry point II

### EBSCO SSO (Single Sign-On)

https://search.ebscohost.com/login.aspx?authtype= sso&custid=ns141070&groupid=main&profile=eds

#### Advantage :

Once signed in, access all subscribed resources without having to authenticate again

Sign in with your organizational account

someone@example.com

Password

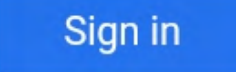

## Entry Point II EBSCO SSO

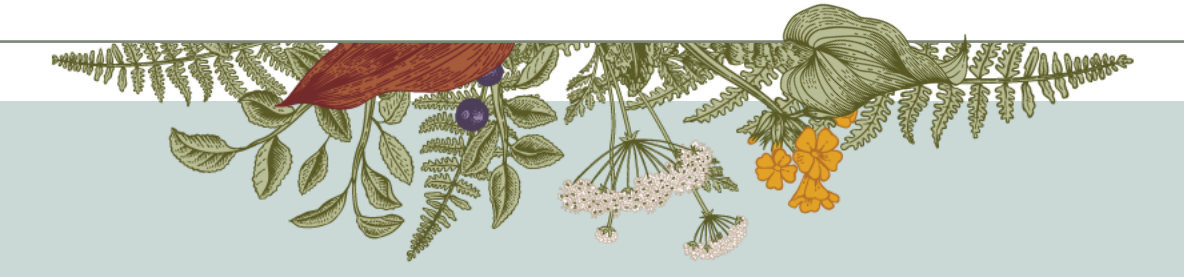

## Let's try this! EBSCO SSO

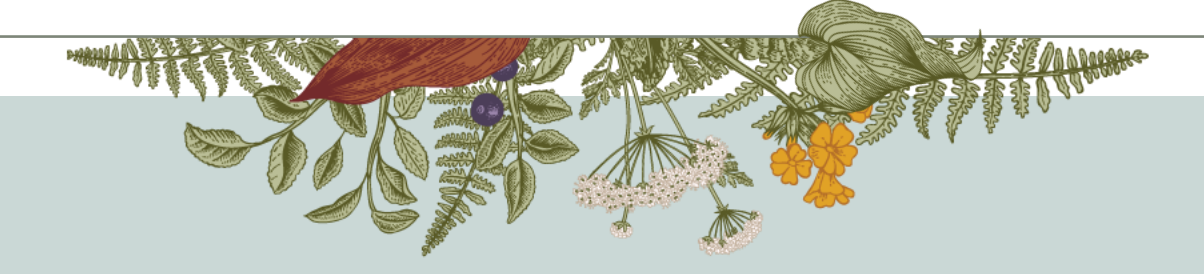

# Where?

## Entry point 2

### EBSCO SSO

https://search.ebscohost.com/login.aspx?authtype =sso&custid=ns141070&groupid=main&profile= eds

(https://bit.ly/3LTqhxI)

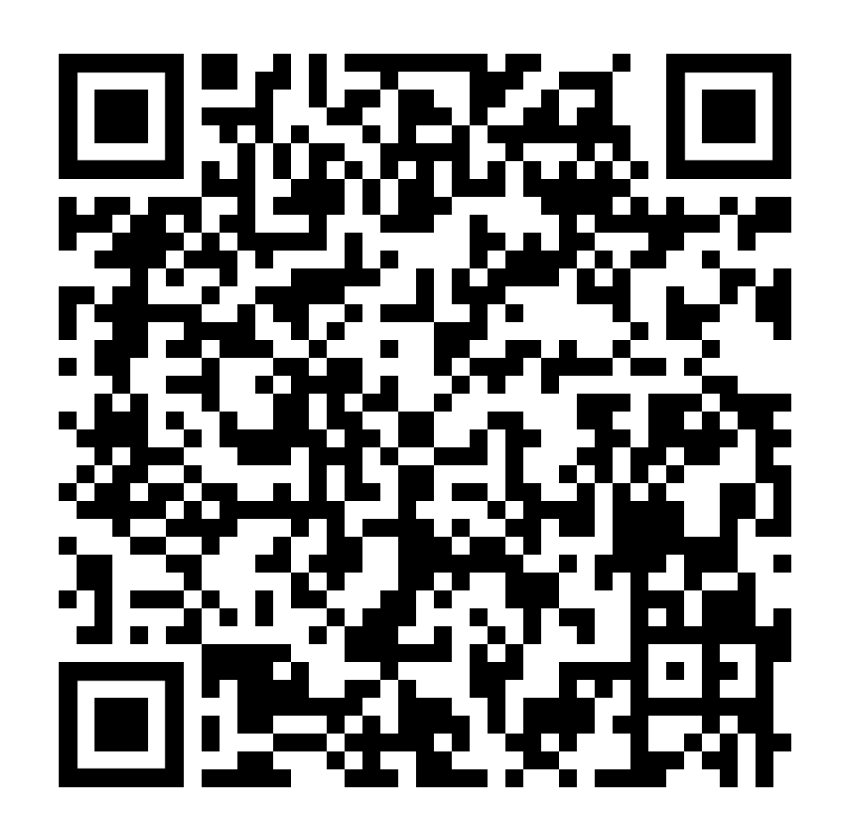

### Entry point II:

EBSCO SSO (Single Sign-On)

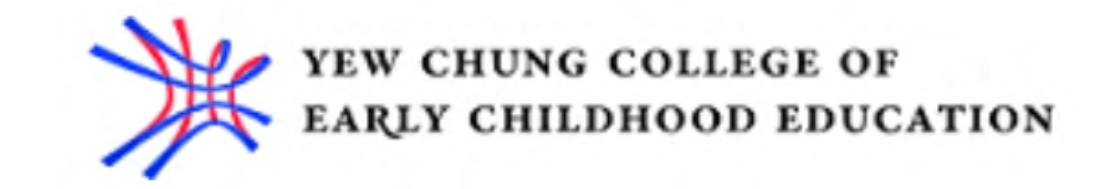

## Sign in

Sign in with your organizational account

someone@example.com

https://search.ebscohost.com/login.aspx?authtype= sso&custid=ns141070&groupid=main&profile=eds

College email: john.smith@yccece.edu.hk

College email password

Password

Sign in

### Entry point II: EBSCO SSO (Single Sign-On)

### The Search Bar

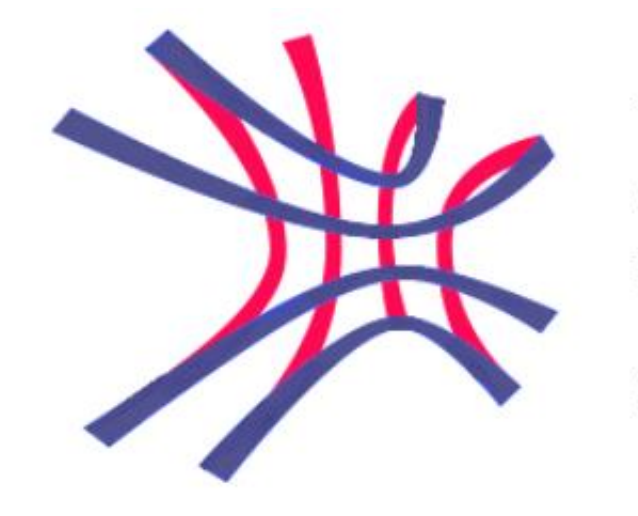

#### YEW CHUNG COLLEGE OF EARLY CHILDHOOD **EDUCATION**

耀中幼教學院

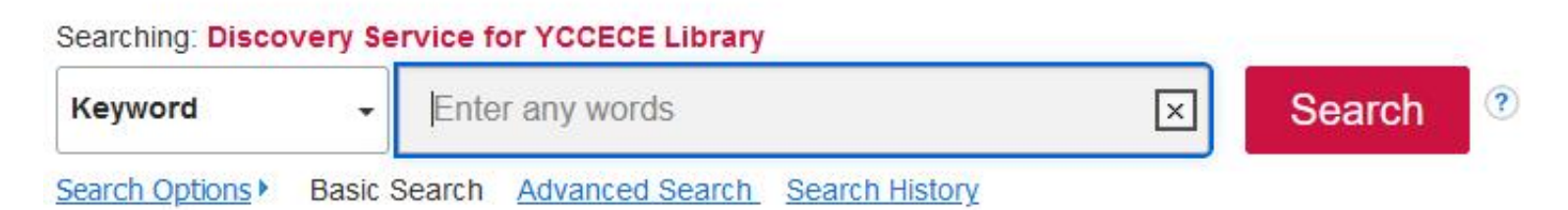

## Entry point II: How to conduct a search?

We'll begin by conducting a search for *"early childhood education"* from the Basic Search screen. Simply enter your search terms and click the Search button.

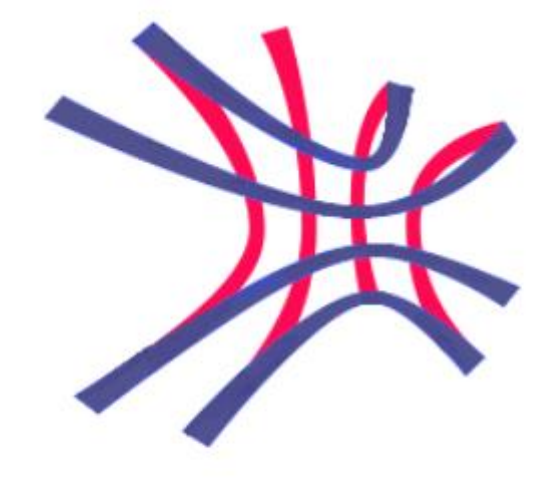

#### YEW CHUNG COLLEGE OF EARLY CHILDHOOD **EDUCATION**

耀中幼教學院

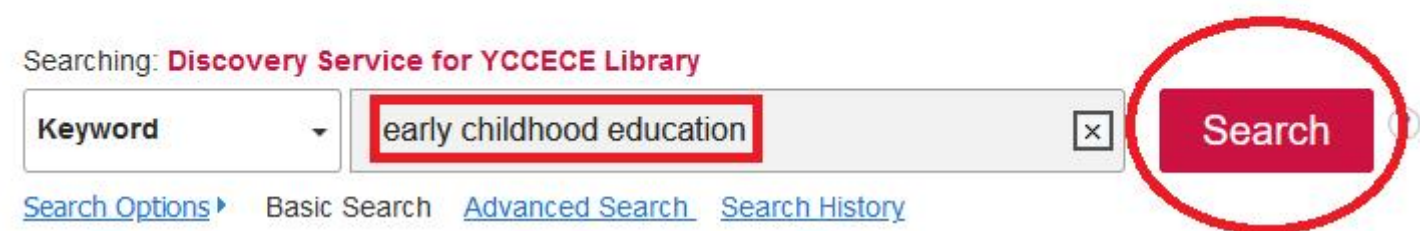

### Results from a basic / unrefined search: what it looks like

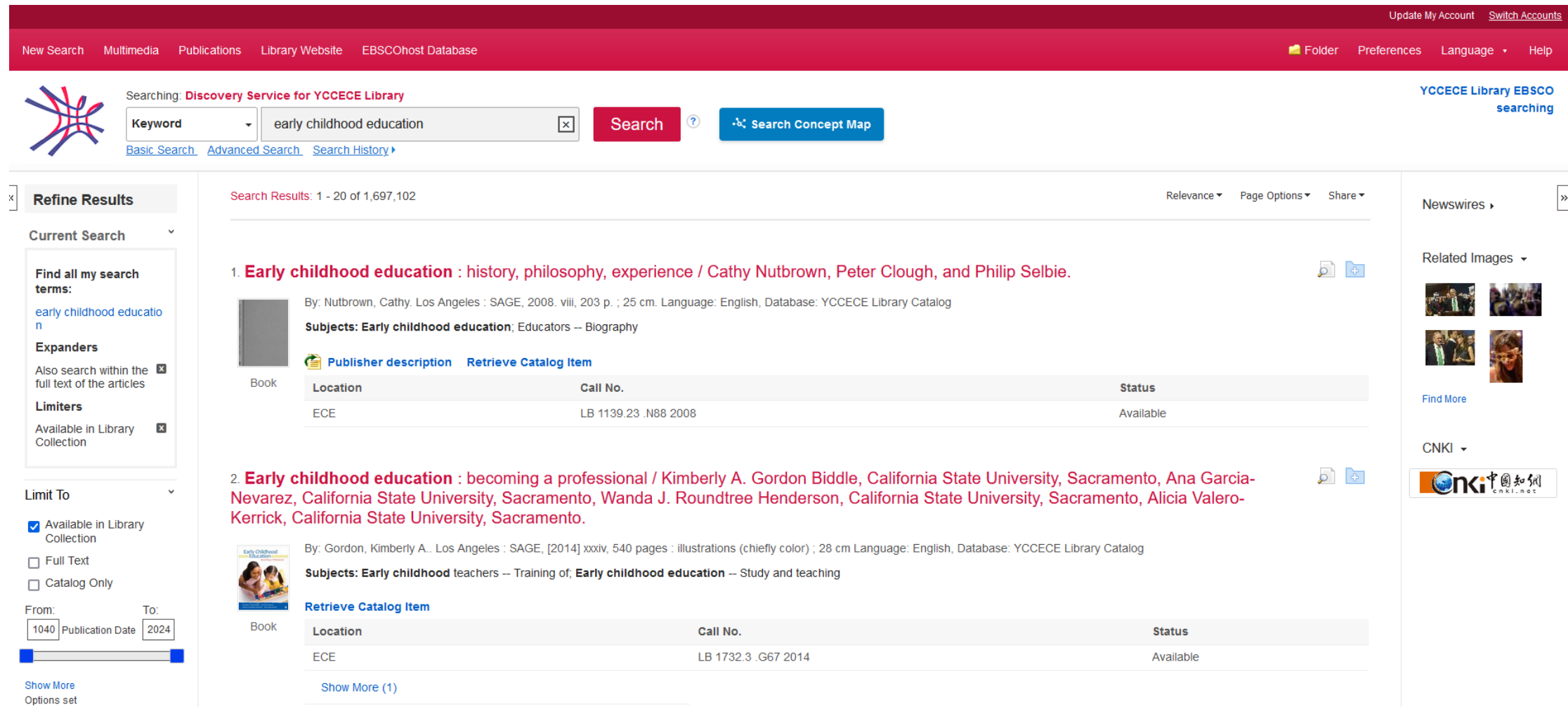

## How to conduct a more refined search?

To target your results more precisely, you can click the Search Options link to reveal all of the available search modes, limiters, and expanders.

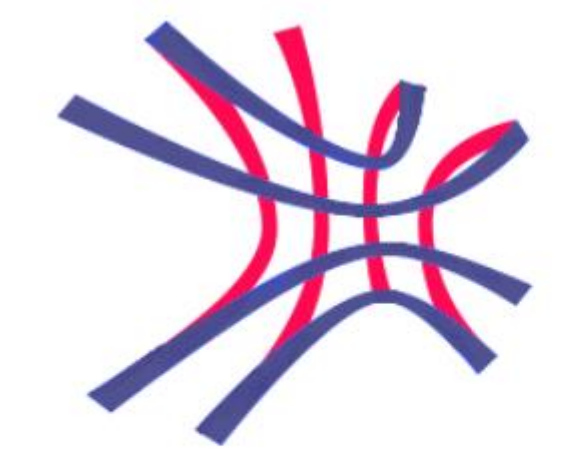

#### YEW CHUNG COLLEGE OF EARLY CHILDHOOD **EDUCATION**

耀中幼教學院

Searching: Discovery Service for YCCECE Library

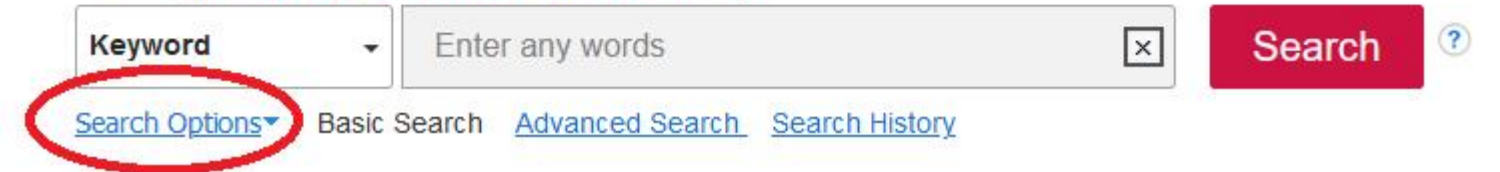

### Setting limiters

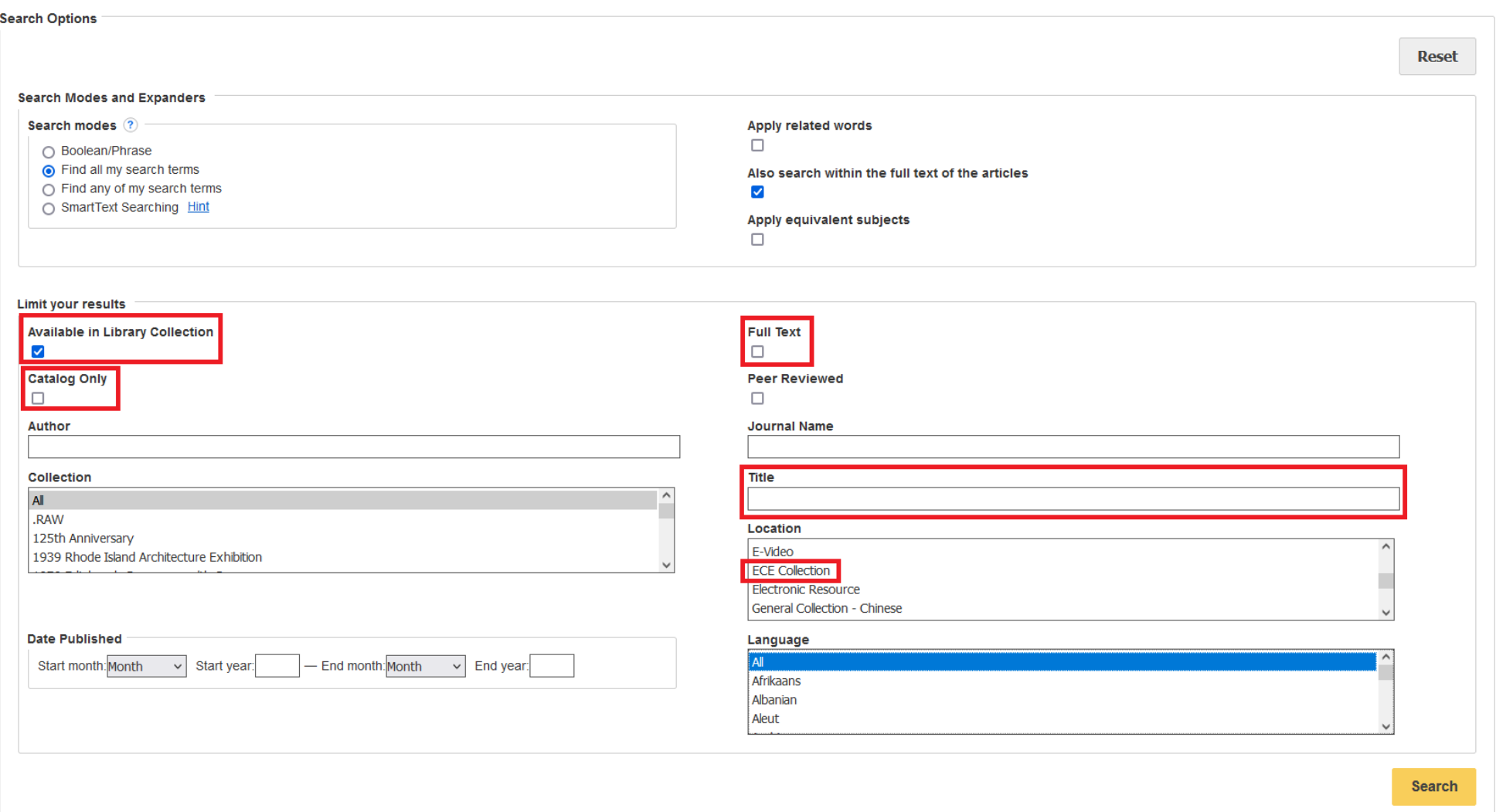

In the Search Options, there are several ways to refine your search. For example, you can select Available in Library Collection, Full Text, Location.

\* If you know the author or title information you can type them here as well (Advanced Search in next section)

### Setting limiters: Available in Library Collection

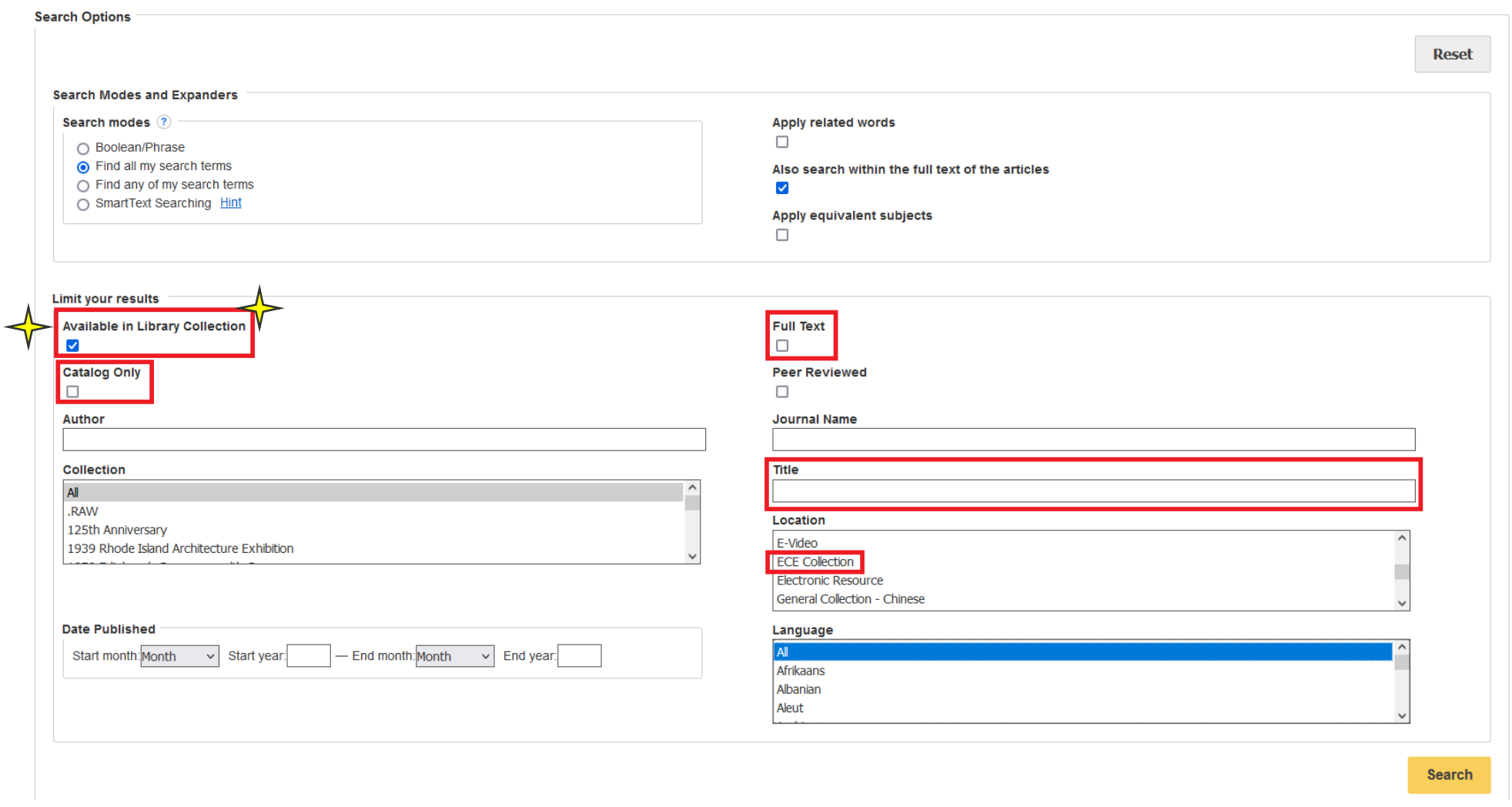

The Available in Library Collection limiter restricts results to those items whose full text is available online (via EBSCOhost full text databases, electronic journals, etc.) or content physically available in your library. The Catalog Only limiter limits results to only those items available from our Library's catalogue.

### Setting limiters: Location

**Search Options** 

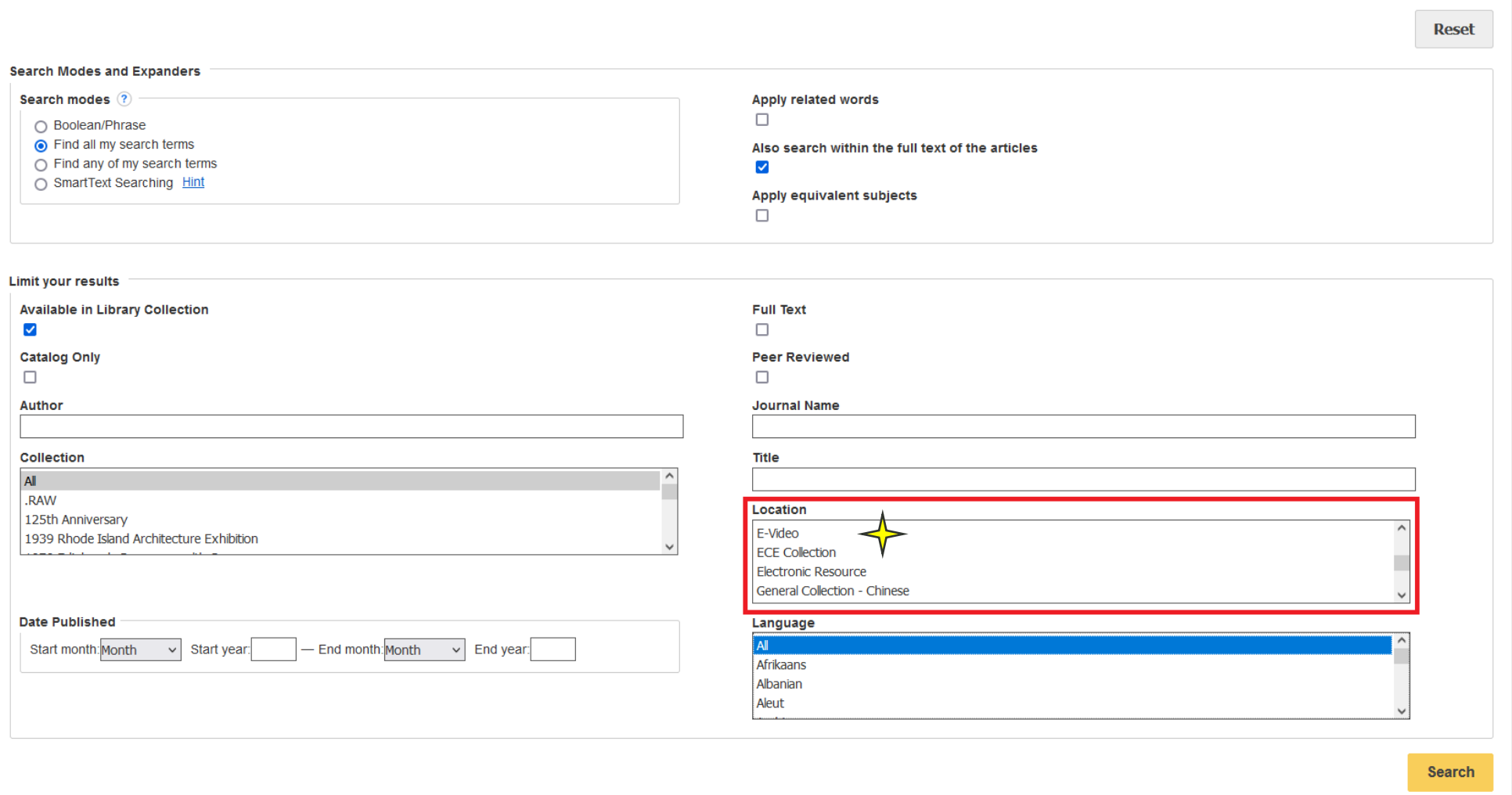

The Location limiter allows you to limit your results to items that are available from a specified collection in the Library. You can select multiple locations by holding down the Ctrl key and clicking the desired locations in the list. Select your desired limiters and click Search.

## Let's go back to our search

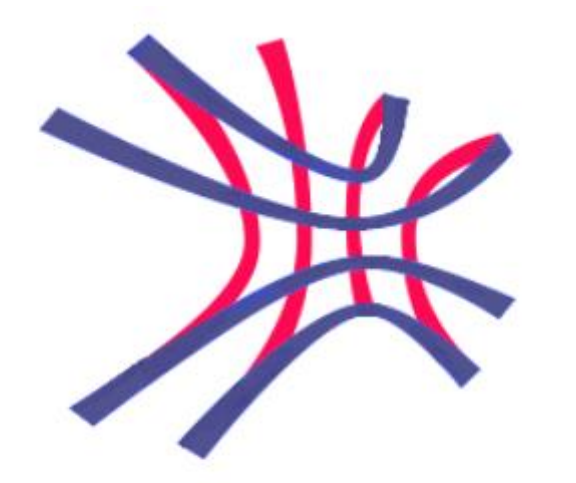

#### YEW CHUNG COLLEGE OF EARLY CHILDHOOD **EDUCATION**

耀中幼教學院

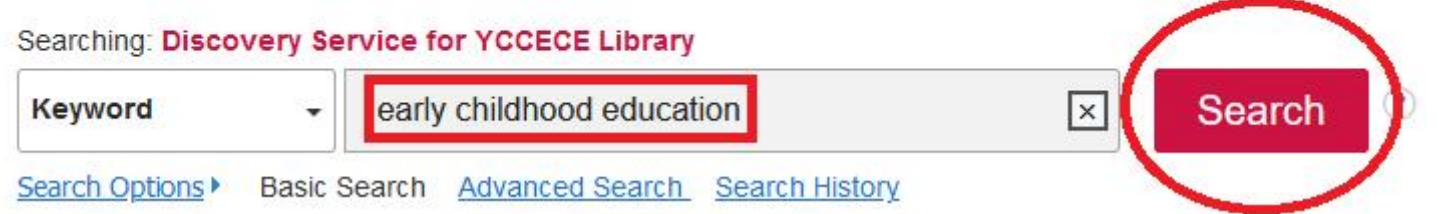

### The result list is displayed

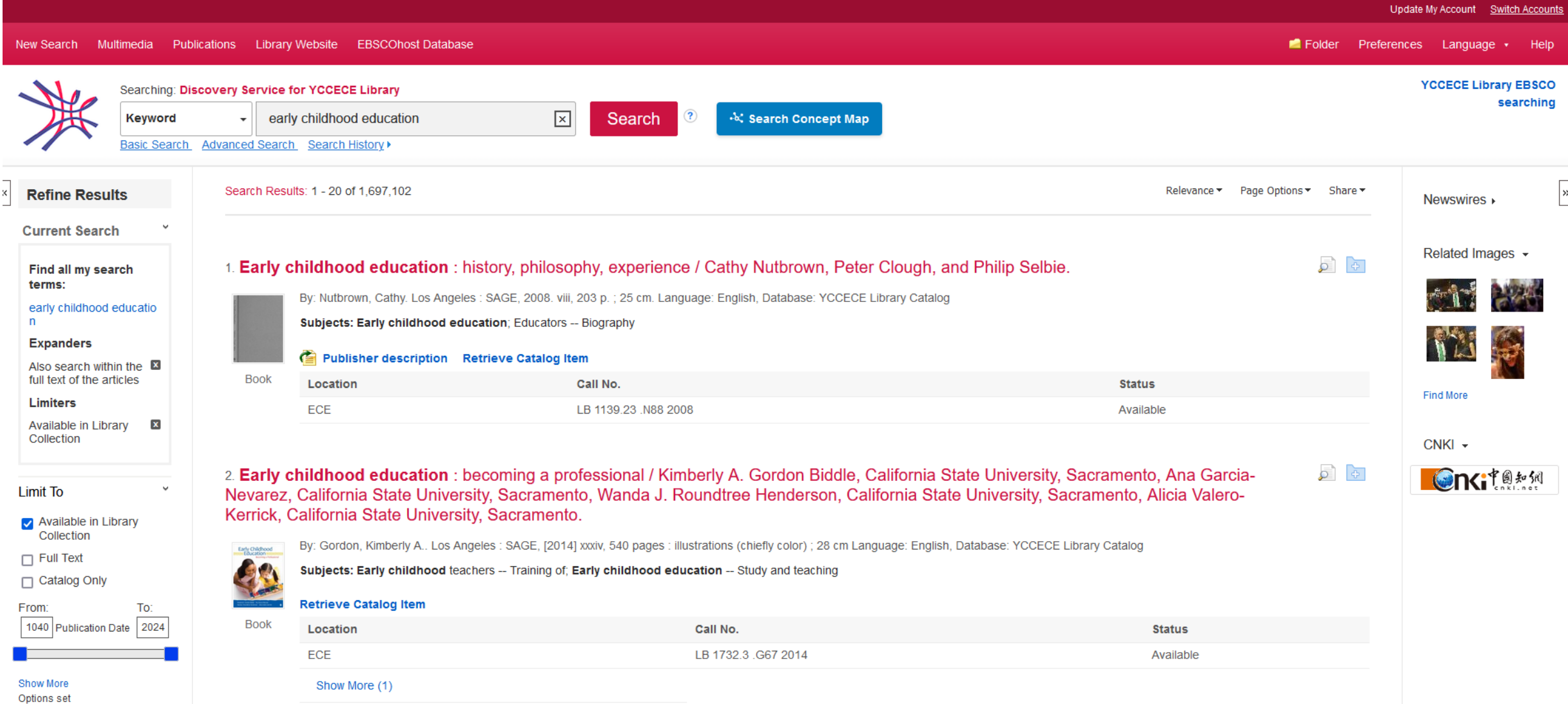

### The result list is displayed – scale down the results

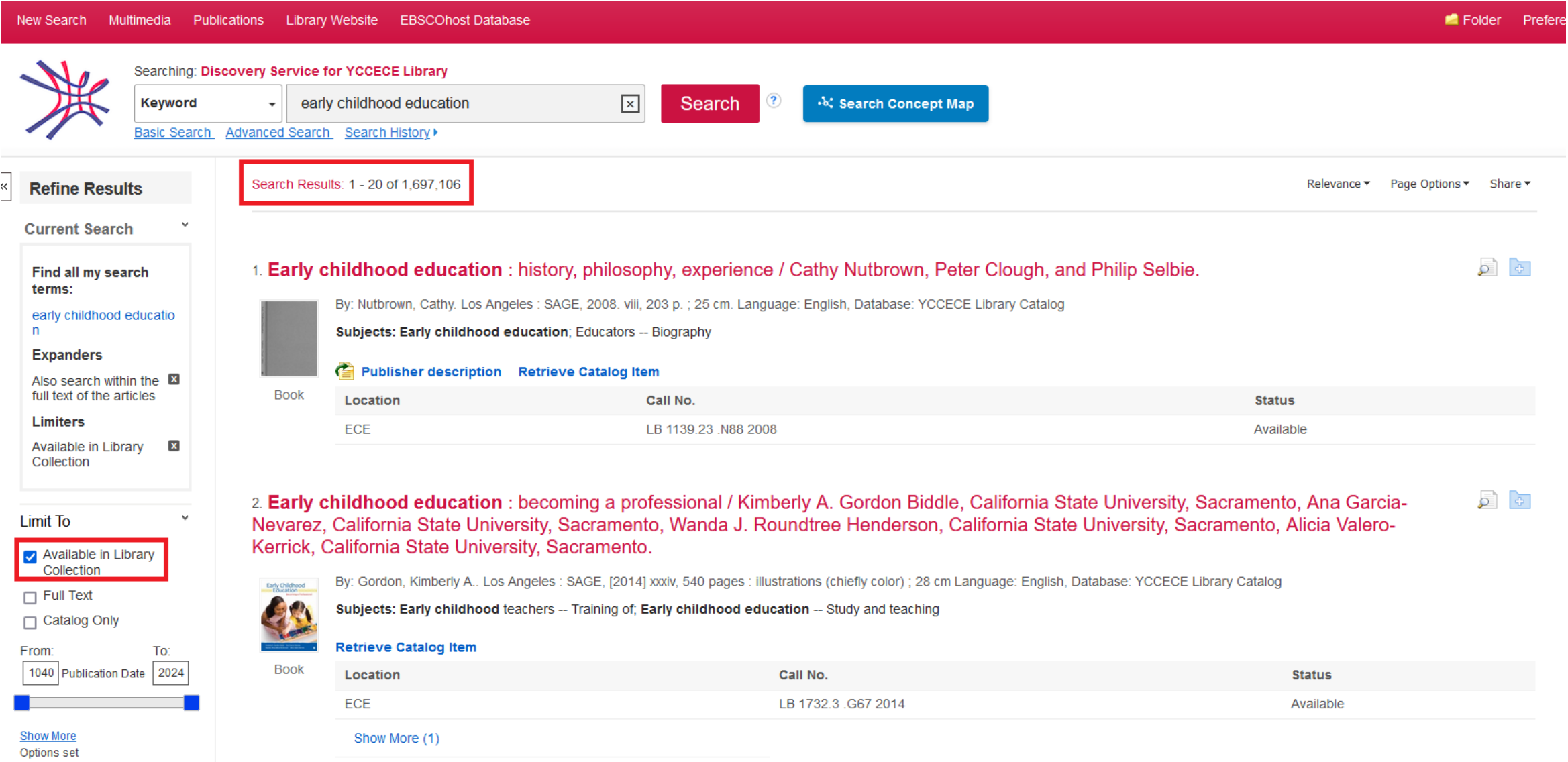

### Refine the results from the left-hand pane

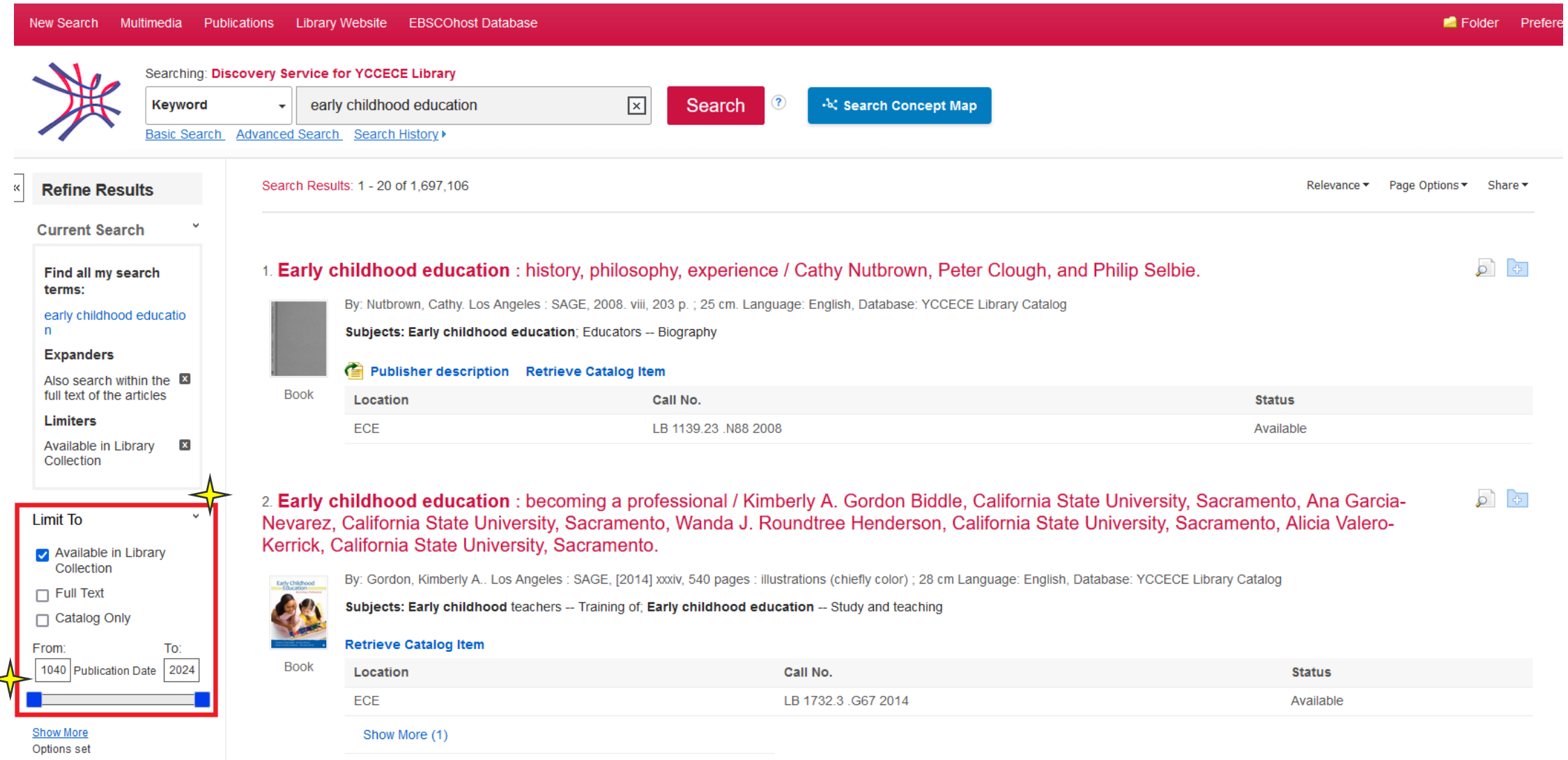

 $\overline{\phantom{a}}$ 

### Scale down the results from the left-hand pane – set "Limit To"

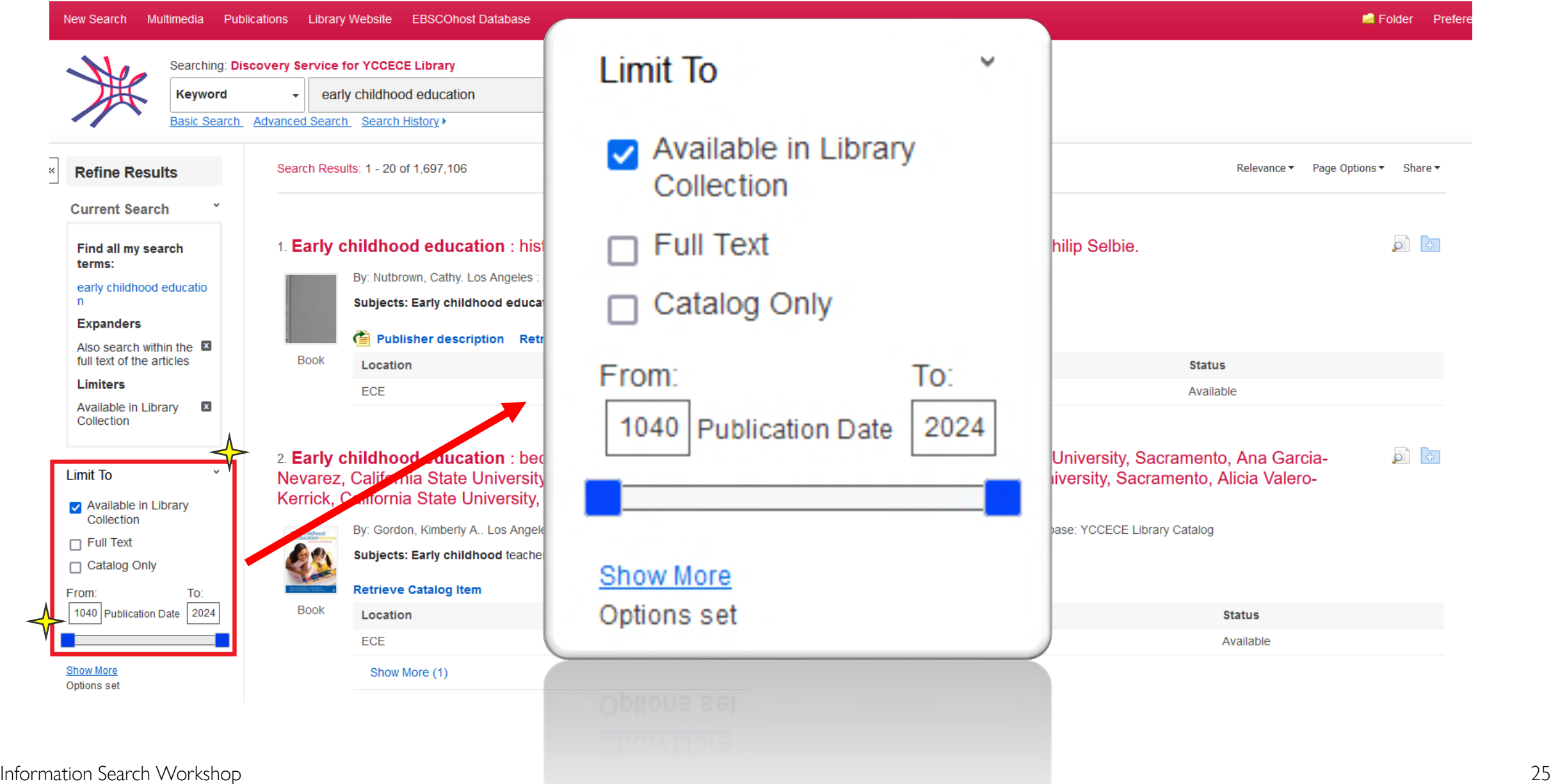

### More "Limit To" options – select "Show More"

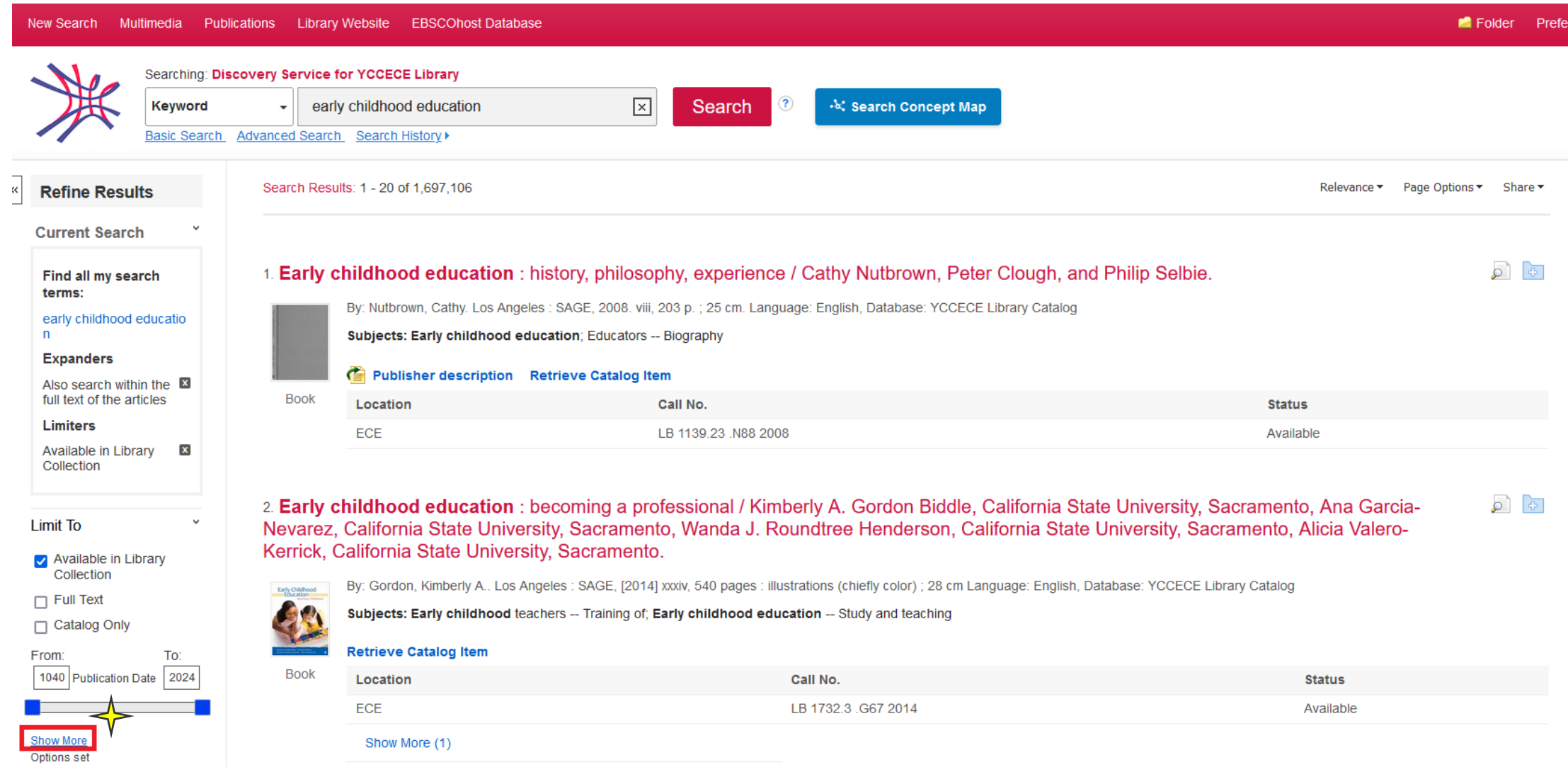

### Select: "Show More"

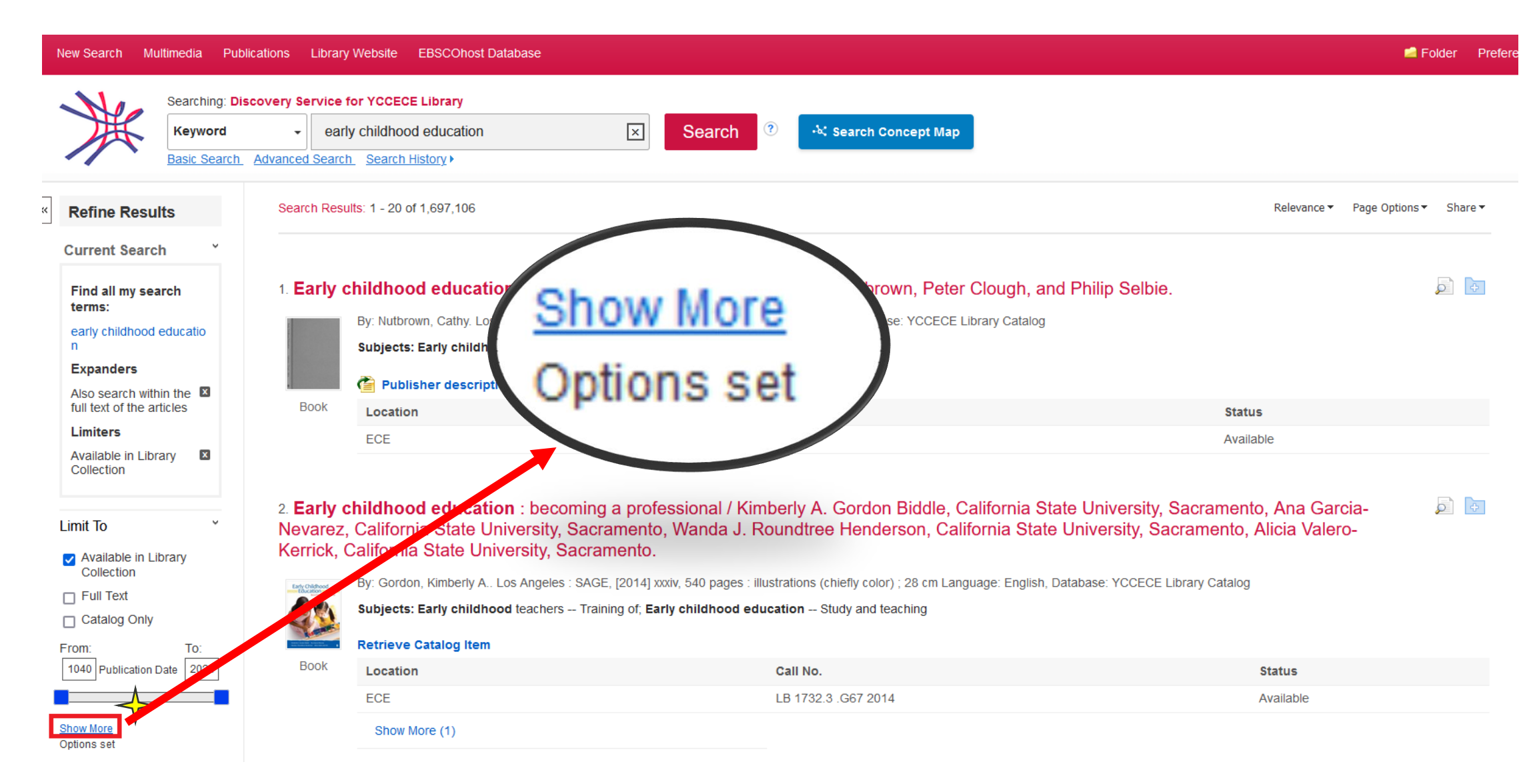

### "Show More"

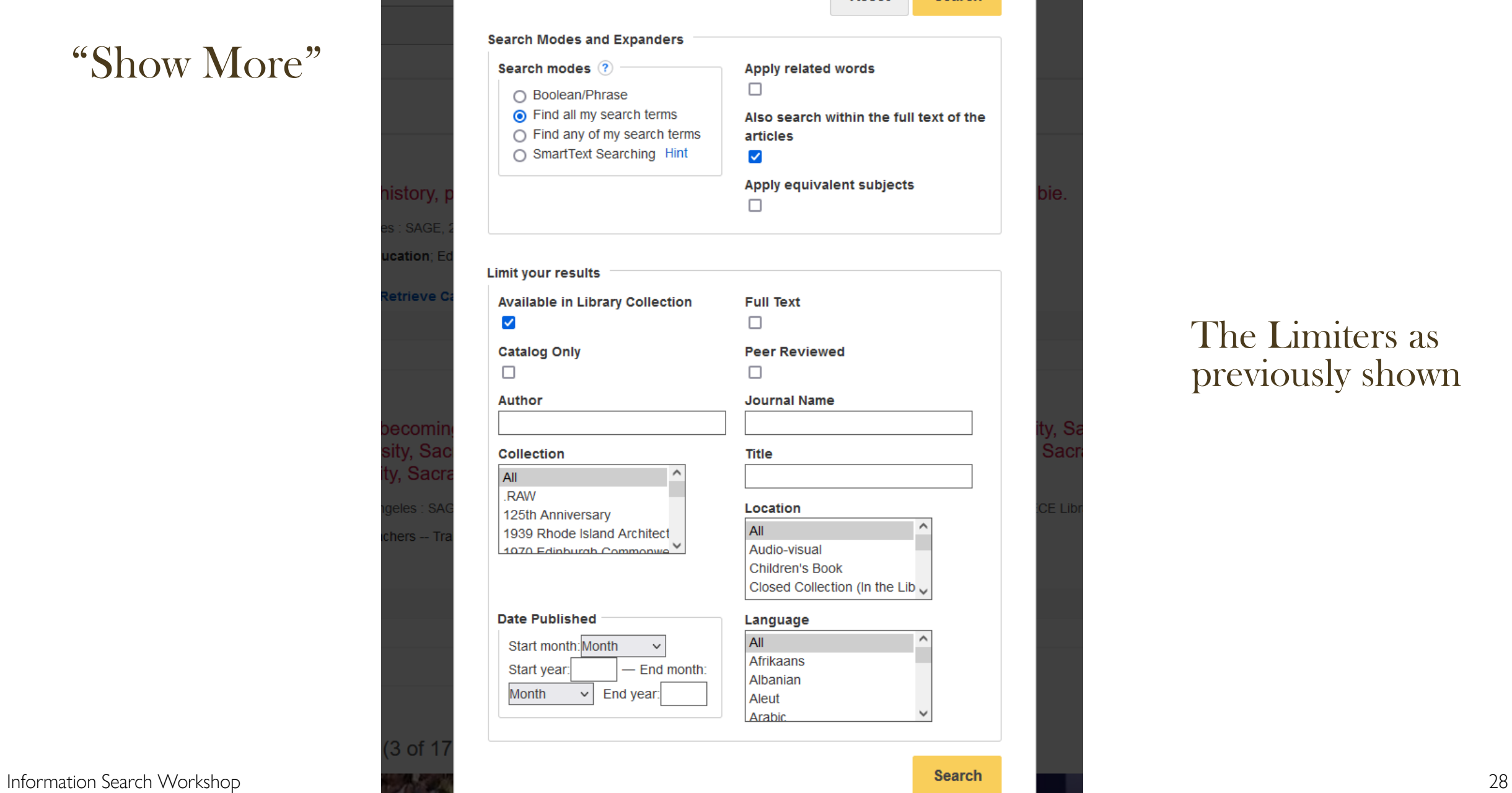

#### The Limiters as previously shown

### Limiters from the left-hand pane: other categories for selection

#### Apply limiters under "**Limit To"**

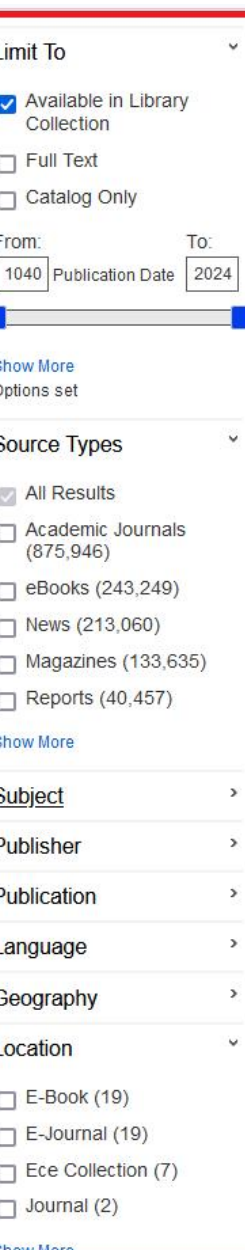

2. Early childhood education : becoming a professional / Kimberly A. Gordon Biddle, Cal Nevarez, California State University, Sacramento, Wanda J. Roundtree Henderson, Califor Kerrick, California State University, Sacramento.

By: Gordon, Kimberly A., Los Angeles: SAGE, [2014] xxxiv, 540 pages: illustrations (chiefly color); 28 cm Langua

Subjects: Early childhood teachers -- Training of, Early childhood education -- Study and teaching

#### **Retrieve Catalog Item**

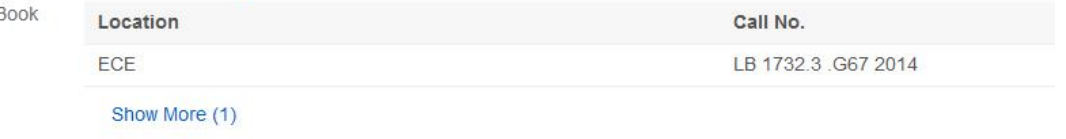

#### Results from Video Providers (3 of 17)

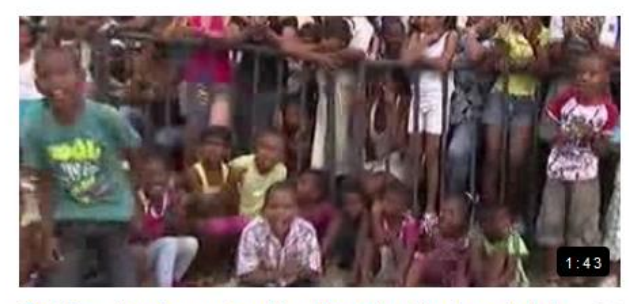

Shakira, attends events of the Summit of the America's in Cartagena

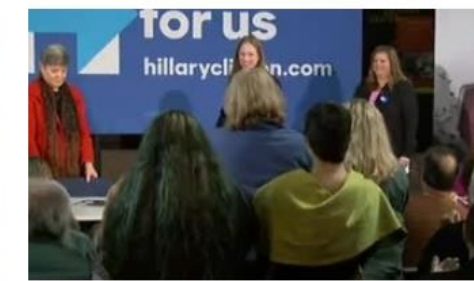

Chelsea Clinton Campaigns For Hillary

#### 3. Early childhood education / Tina Bruce.

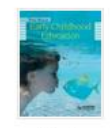

By: Bruce, Tina. London : Hodder Education, 2011. 234 p. : col. ill. ; 25 cm. Language: English, Database: YCCE

#### Subjects: Early childhood education

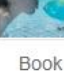

#### **Retrieve Catalog Item**

ECE

Location Call No. LB 1139.23 B78 2011

Information Search Workshop  $\Box$  Journal (2)  $\Box$  29

## Or use the available **facets**

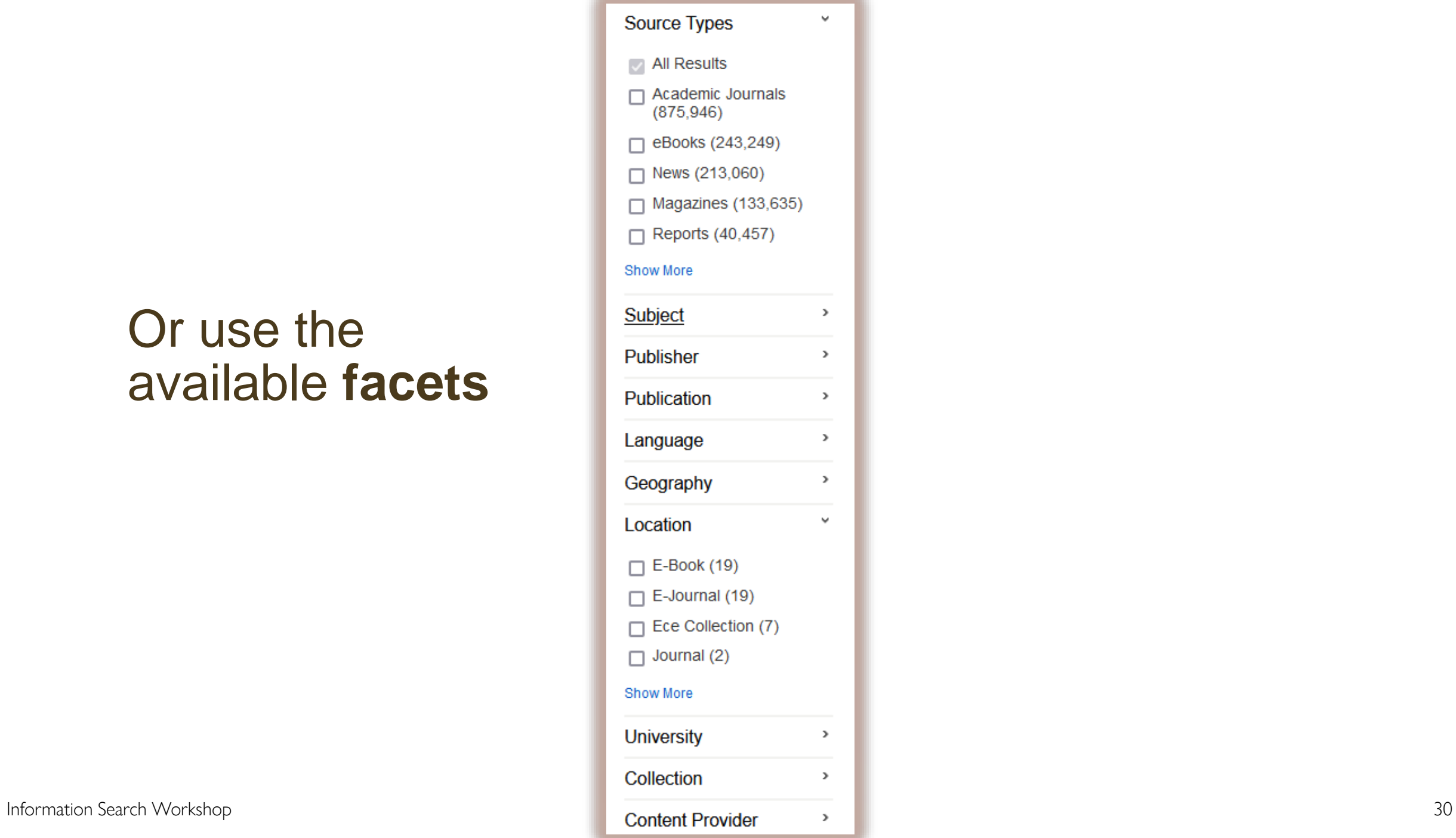

### Other available facets (such as Source Types, Subject, Location)

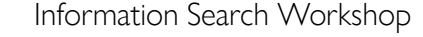

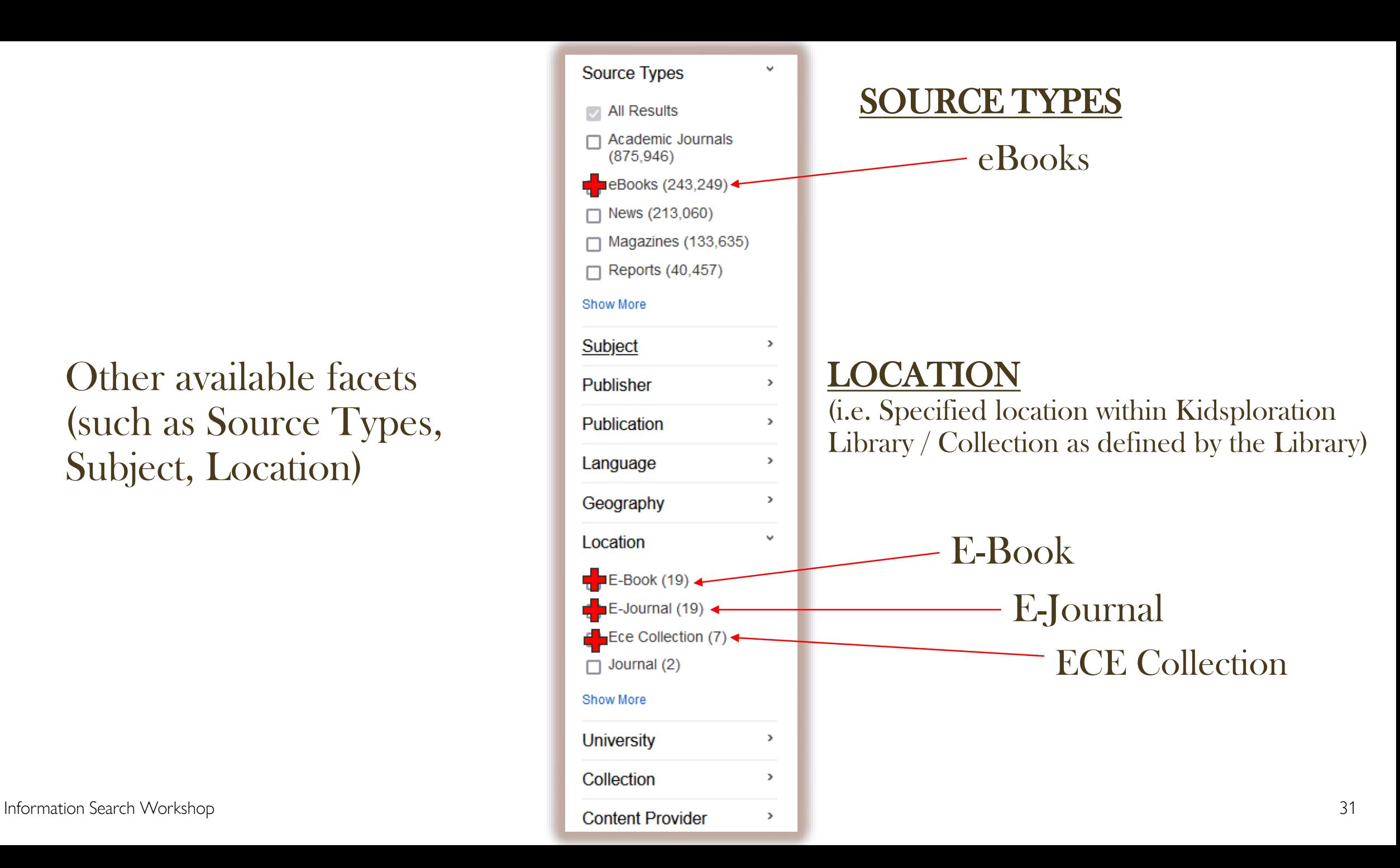

### The result list is displayed – previewing the record (brief record view)

Search Results: 1 - 20 of 1.697.584

Relevance ▼ Page Options Share **v** 

#### 1. Early childhood education: history, philosophy, experience / Cathy Nutbrown, Peter Clough, and Philip Selbie, By: Nutbrown, Cathy. Los Angeles : SAGE, 2008. viii, 203 p. ; 25 cm. Language: English, Database: YCCECE Library Catalog Subjects: Early childhood education; Educators -- Biography  $\overline{\mathsf{x}}$ Publisher description Retrieve Catalog Item Early childhood education: becoming a **Book** professional. Location Call No. **FCF** LB 1139.23 N88 2008 Authors: Gordon, Kimberly A. **Date: 2014 Publication Type: Book** 2. Early childhood education: becoming a professional / Kimberly A. Gordo Subjects: Early childhood teachers -- Training of; Early childhood education -- Study Nevarez, California State University, Sacramento, Wanda J. Roundtree Hend and teaching Kerrick, California State University, Sacramento. Database: YCCECE Library Catalog By: Gordon, Kimberly A., Los Angeles : SAGE, [2014] xxxiv, 540 pages : illustrations (chiefly con Subjects: Early childhood teachers -- Training of; Early childhood education -- Study and Add to folder **For Detailed Record Retrieve Catalog Item Book** Call No. Location **Status** ECE LB 1732.3 .G67 2014 Available **ECE** LB 1139.23 .E273 2009 Available

### The result list is displayed – click on the article title for detailed record view

#### 富 **Detailed Record**

#### Retrieve Catalog Item

#### **Related Information**

#### 图 Similar Books

**Holdings Information Location: ECE Call No.: LB 1732.3** G67 2014 **Status: Available 圖** More Copies

Language:

English

Early childhood education : becoming a professional / Kimberly A. Gordon Biddle, California State University, Sacramento, Ana Garcia-Nevarez, California State University, Sacramento, Wanda J. Roundtree Henderson, California State University, Sacramento, Alicia Valero-Kerrick, California State **University, Sacramento.** 

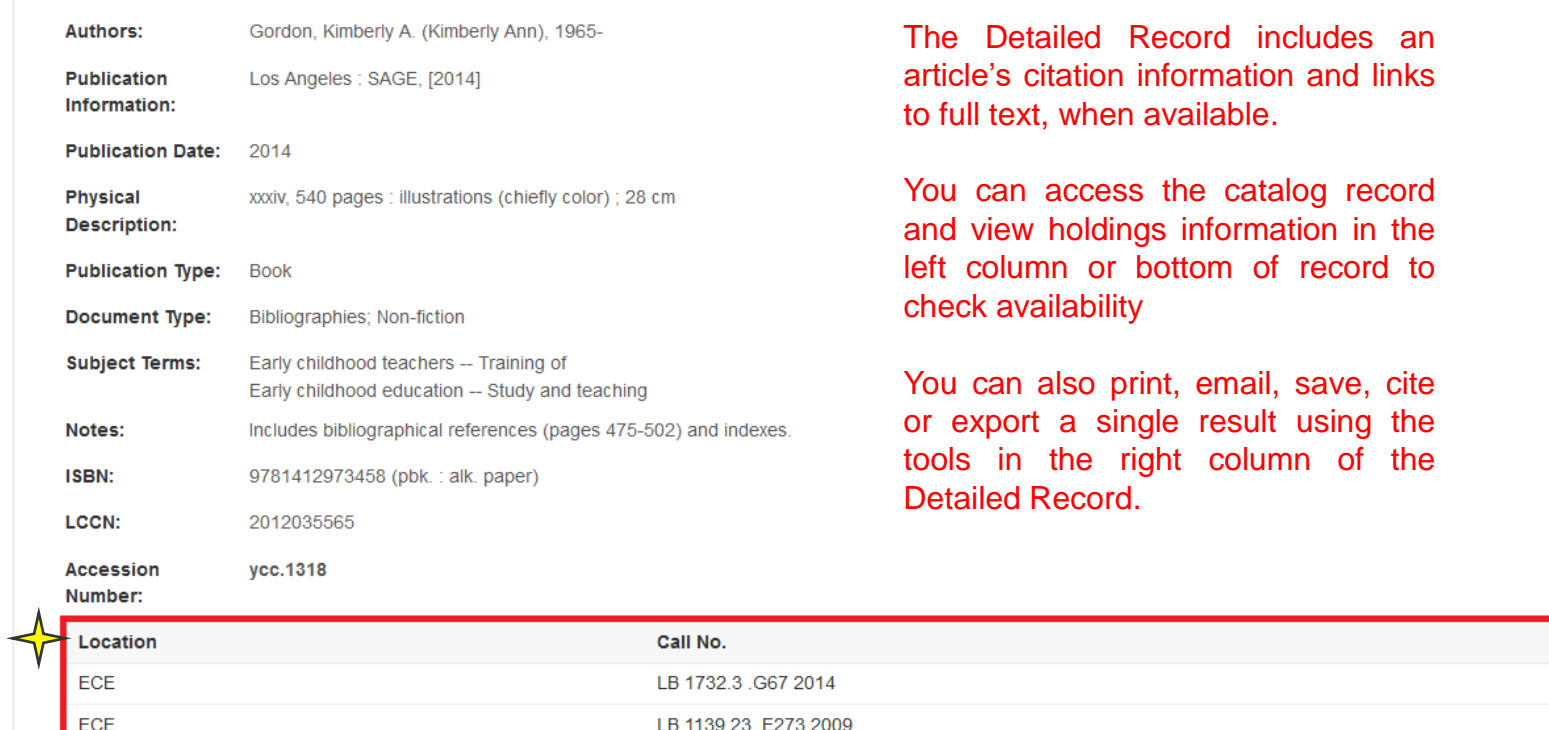

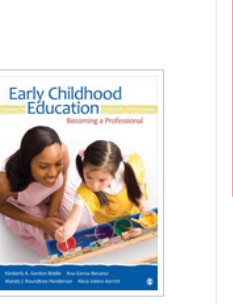

**Status** Available Available

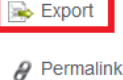

**Tools** 

Google **Drive** 

 $\bigoplus$  Print

ias E-mai

 $\Box$  Save

 $\equiv$  Cite

# How to access the item?

#### 1. Early childhood education: history, philosophy, experience / Cathy Nutbrown, Peter Clough, and Philip Selbie.

By: Nutbrown, Cathy. Los Angeles : SAGE, 2008. viii, 203 p. ; 25 cm. Language: English, Database: YCCECE Library Catalog

Subjects: Early childhood education; Educators -- Biography

#### Publisher description Retrieve Catalog Item

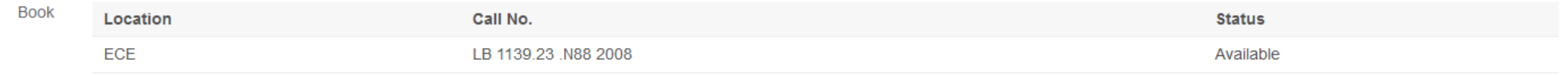

đ

नि मि

**B** 

2. Early childhood education: becoming a professional / Kimberly A. Gordon Biddle, California State University, Sacramento, Ana Garcia-Nevarez, California State University, Sacramento, Wanda J. Roundtree Henderson, California State University, Sacramento, Alicia Valero-Kerrick, California State University, Sacramento.

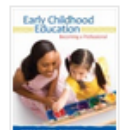

By: Gordon, Kimberly A.. Los Angeles : SAGE, [2014] xxxiv, 540 pages : illustrations (chiefly color) ; 28 cm Language: English, Database: YCCECE Library Catalog

Subjects: Early childhood teachers -- Training of; Early childhood education -- Study and teaching

#### **Retrieve Catalog Item**

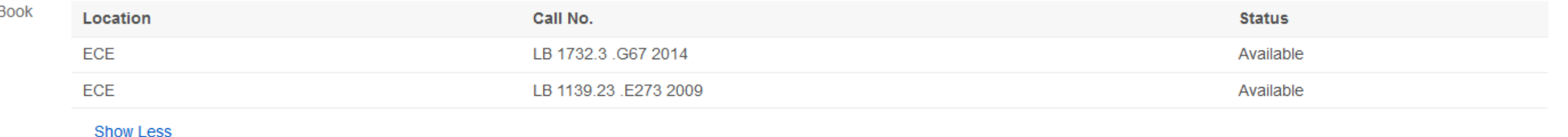

# How to access the item? (1) material type

#### नि कि 1. Early childhood education: history, philosophy, experience / Cathy Nutbrown, Peter Clough, and Philip Selbie. By: Nutbrown, Cathy, Los Angeles : SAGE, 2008, viii, 203 p. ; 25 cm. Language: English, Database: YCCECE Library Catalog Subjects: Early childhood education; Educators -- Biography Publisher description Retrieve Catalog Item Location Call No. **Status ECE** LB 1139.23 .N88 2008 Available

2. Early childhood education: becoming a professional / Kimberly A. Gordon Biddle, California State University, Sacramento, Ana Garcia-Nevarez, California State University, Sacramento, Wanda J. Roundtree Henderson, California State University, Sacramento, Alicia Valero-Kerrick, California State University, Sacramento.

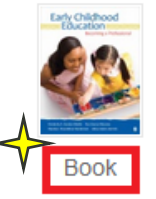

By: Gordon, Kimberly A., Los Angeles : SAGE, [2014] xxxiv, 540 pages : illustrations (chiefly color) ; 28 cm Language: English, Database: YCCECE Library Catalog

Subjects: Early childhood teachers -- Training of; Early childhood education -- Study and teaching

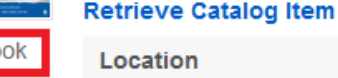

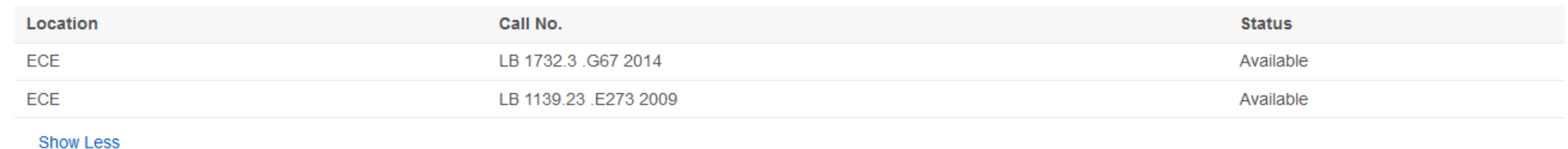

नि भि

# How to access the item? (2) the location

#### 1. Early childhood education: history, philosophy, experience / Cathy Nutbrown, Peter Clough, and Philip Selbie.

By: Nutbrown, Cathy. Los Angeles : SAGE, 2008. viii, 203 p. ; 25 cm. Language: English, Database: YCCECE Library Catalog

Subjects: Early childhood education; Educators -- Biography

#### Publisher description Retrieve Catalog Item

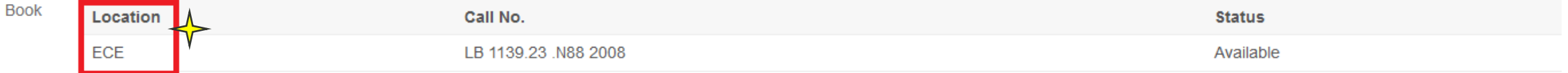

ं नि

ं नि

2. Early childhood education: becoming a professional / Kimberly A. Gordon Biddle, California State University, Sacramento, Ana Garcia-Nevarez, California State University, Sacramento, Wanda J. Roundtree Henderson, California State University, Sacramento, Alicia Valero-Kerrick, California State University, Sacramento.

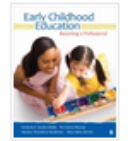

By: Gordon, Kimberly A., Los Angeles: SAGE, [2014] xxiv, 540 pages: illustrations (chiefly color); 28 cm Language: English, Database: YCCECE Library Catalog

Subjects: Early childhood teachers -- Training of; Early childhood education -- Study and teaching

#### **Retrieve Catalog Item**

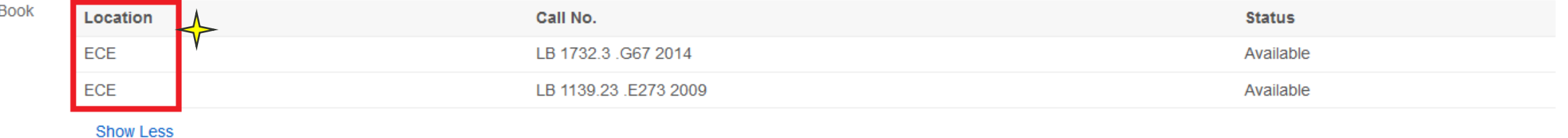
## How to access the item? (3) the call no.

#### 1. Early childhood education: history, philosophy, experience / Cathy Nutbrown, Peter Clough, and Philip Selbie.

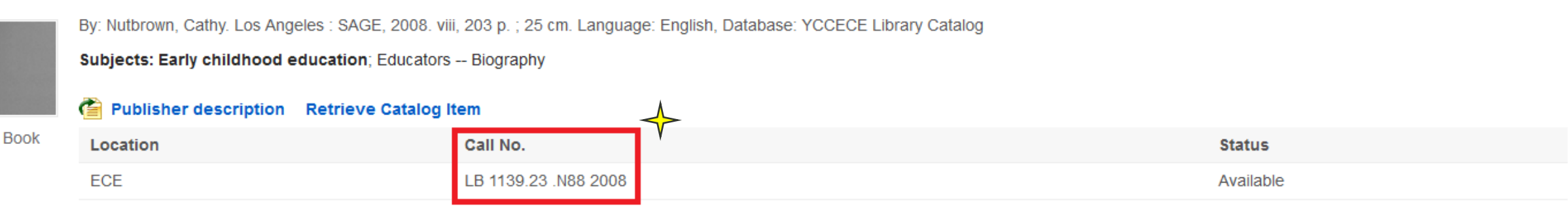

नि कि

ं नि

2. Early childhood education: becoming a professional / Kimberly A. Gordon Biddle, California State University, Sacramento, Ana Garcia-Nevarez, California State University, Sacramento, Wanda J. Roundtree Henderson, California State University, Sacramento, Alicia Valero-Kerrick, California State University, Sacramento.

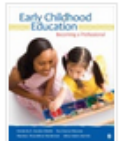

By: Gordon, Kimberly A.. Los Angeles : SAGE, [2014] xxxiv, 540 pages : illustrations (chiefly color) ; 28 cm Language: English, Database: YCCECE Library Catalog

Subjects: Early childhood teachers -- Training of; Early childhood education -- Study and teaching

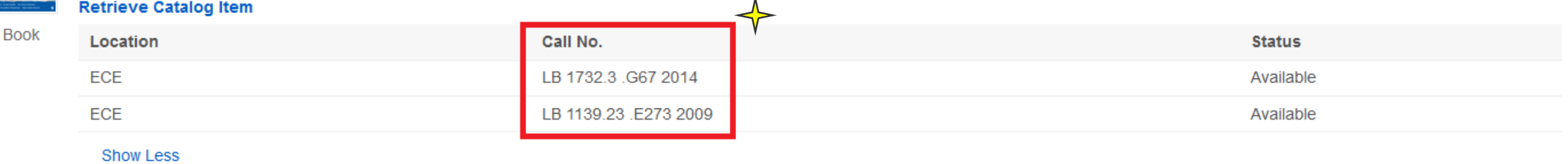

Information Search Workshop

## What's a call number?

I.) An identifier tells us where the item is located

II.) A system: The Library of Congress Classification Scheme is used in Kidsploration Library

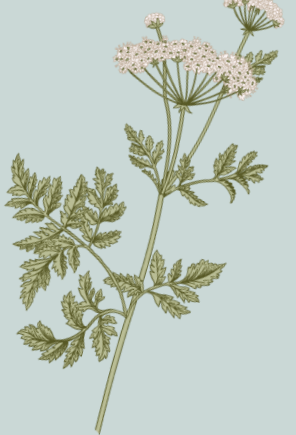

III.) A classification scheme to categorise a book / item according to its subject

IV.) A call number is assigned to each resource, which is shelved accordingly

#### **Library of Congress classification outline**

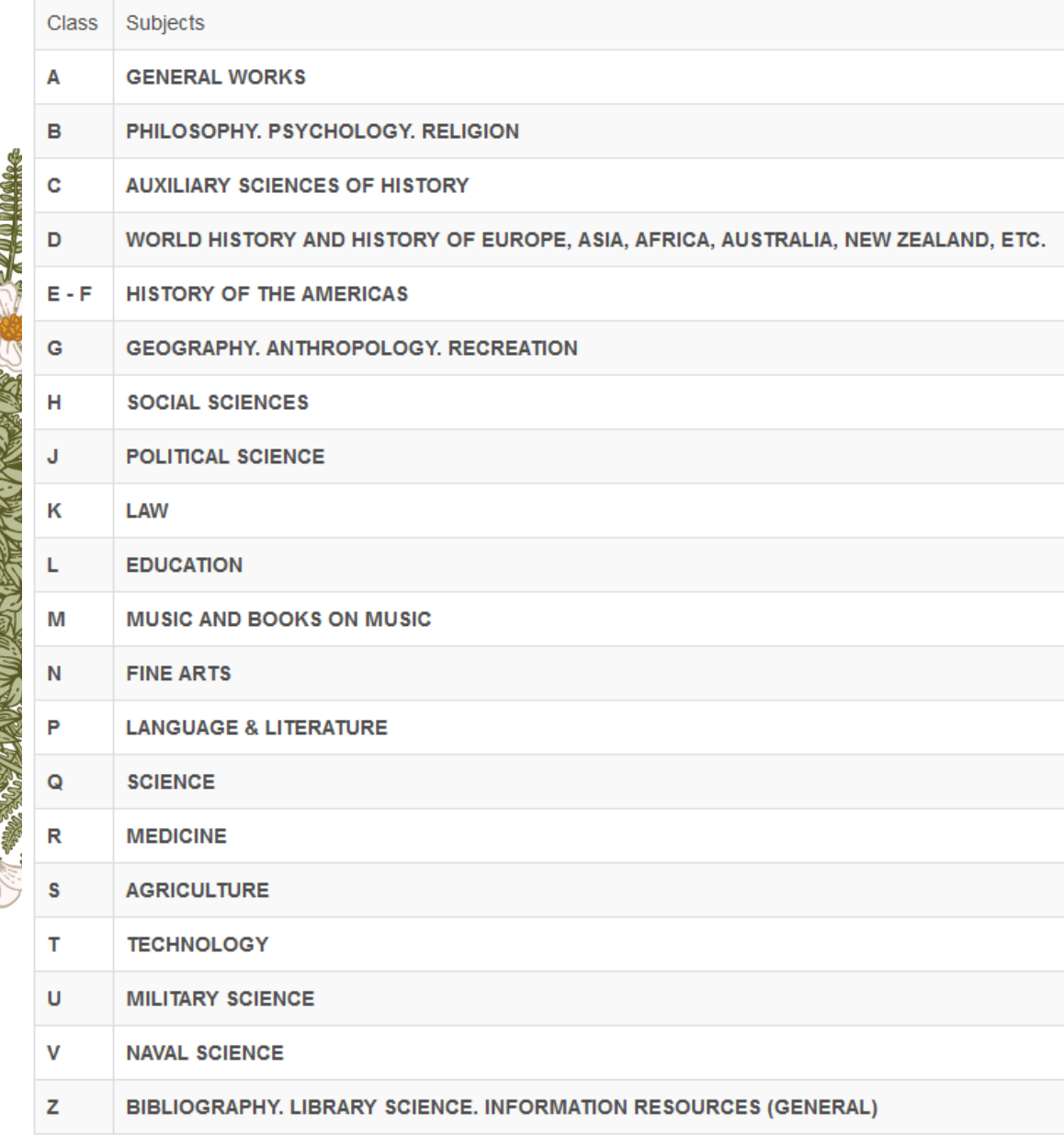

## How to access the item? (4) the item status

#### 1. Early childhood education: history, philosophy, experience / Cathy Nutbrown, Peter Clough, and Philip Selbie.

By: Nutbrown, Cathy, Los Angeles : SAGE, 2008. viii, 203 p. ; 25 cm. Language: English, Database: YCCECE Library Catalog

Subjects: Early childhood education; Educators -- Biography

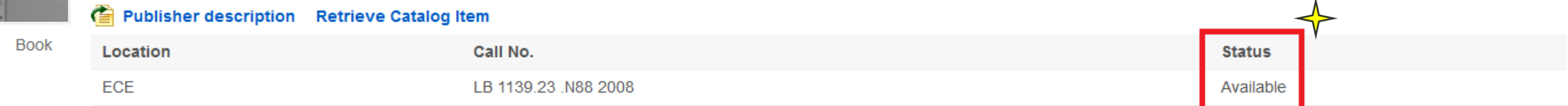

2. Early childhood education : becoming a professional / Kimberly A. Gordon Biddle. California State University. Sacramento. Ana Garcia-Nevarez, California State University, Sacramento, Wanda J. Roundtree Henderson, California State University, Sacramento, Alicia Valero-Kerrick, California State University, Sacramento.

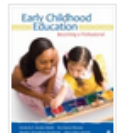

By: Gordon, Kimberly A., Los Angeles: SAGE, [2014] xxiv, 540 pages: illustrations (chiefly color) ; 28 cm Language: English, Database: YCCECE Library Catalog

Subjects: Early childhood teachers -- Training of; Early childhood education -- Study and teaching

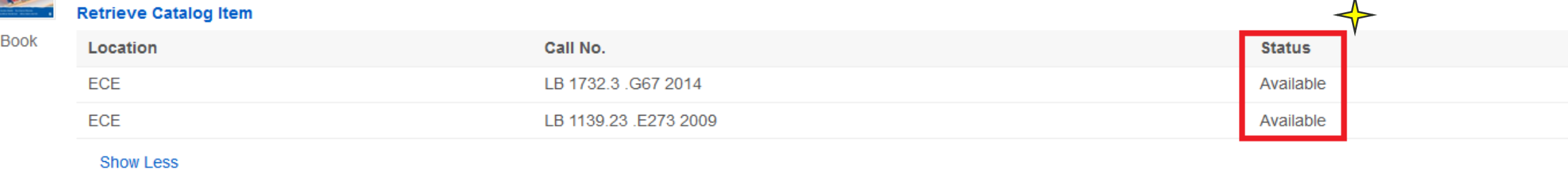

ं नि

नि मि

## The result list

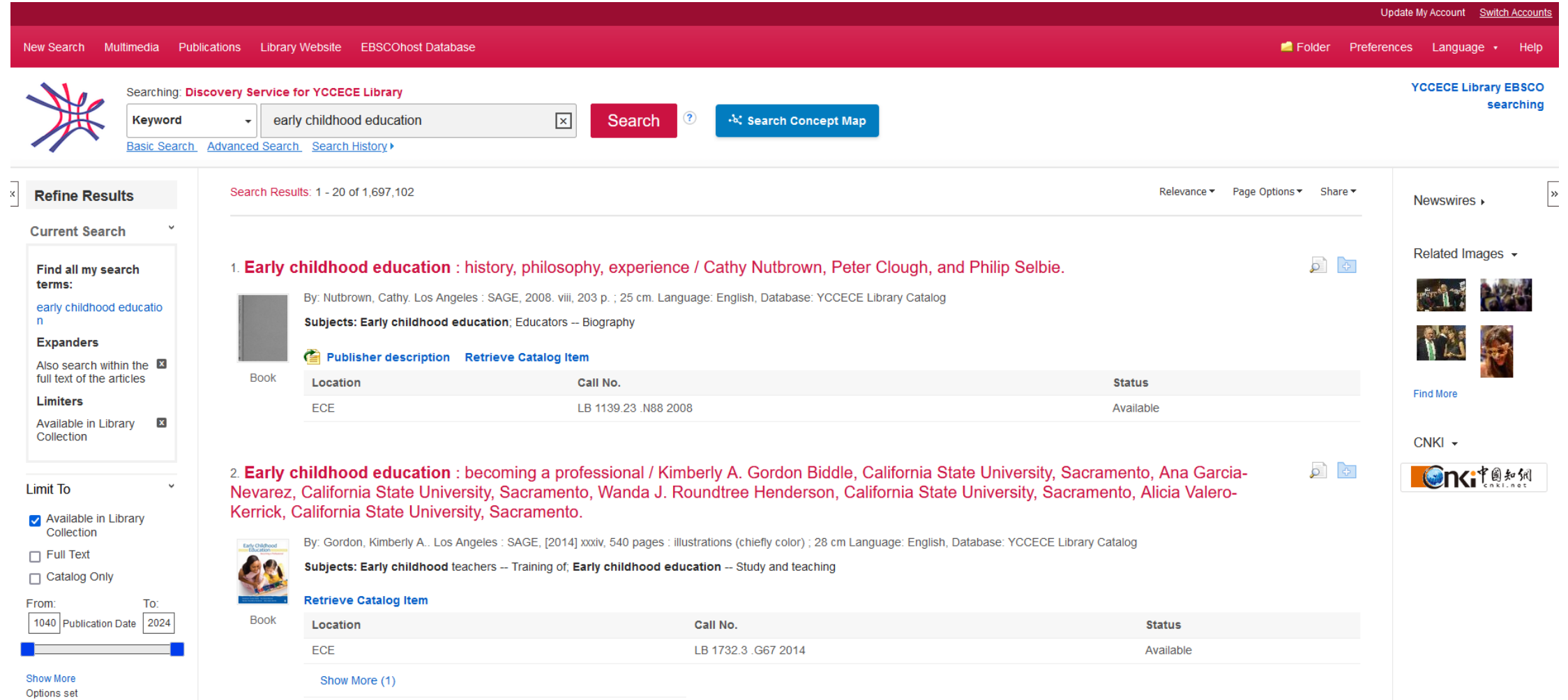

### Refine results: select "Source Types" - Electronic Materials

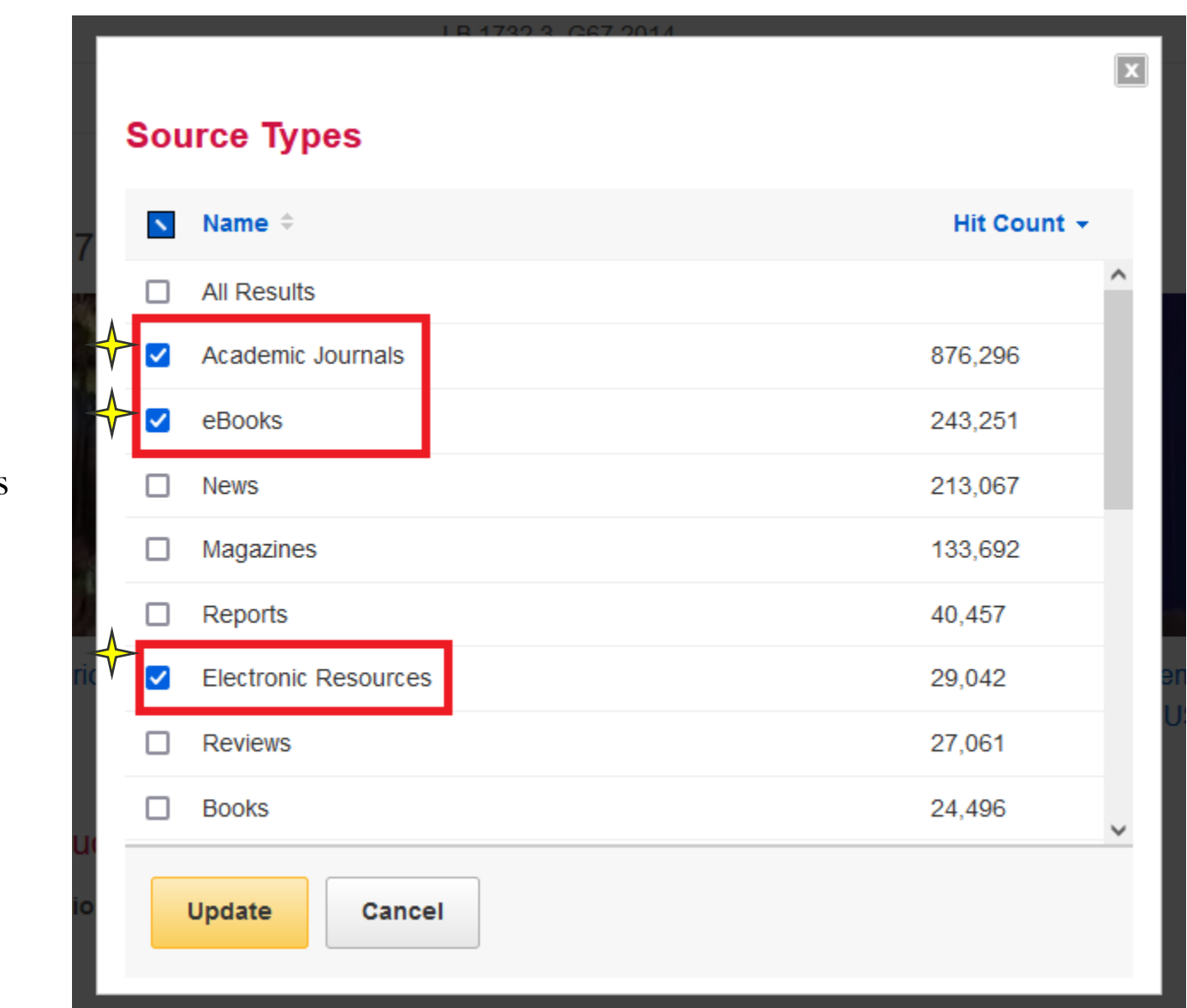

Academic Journals

eBooks

Electronic Resources

### The result list – items with an electronic format are displayed

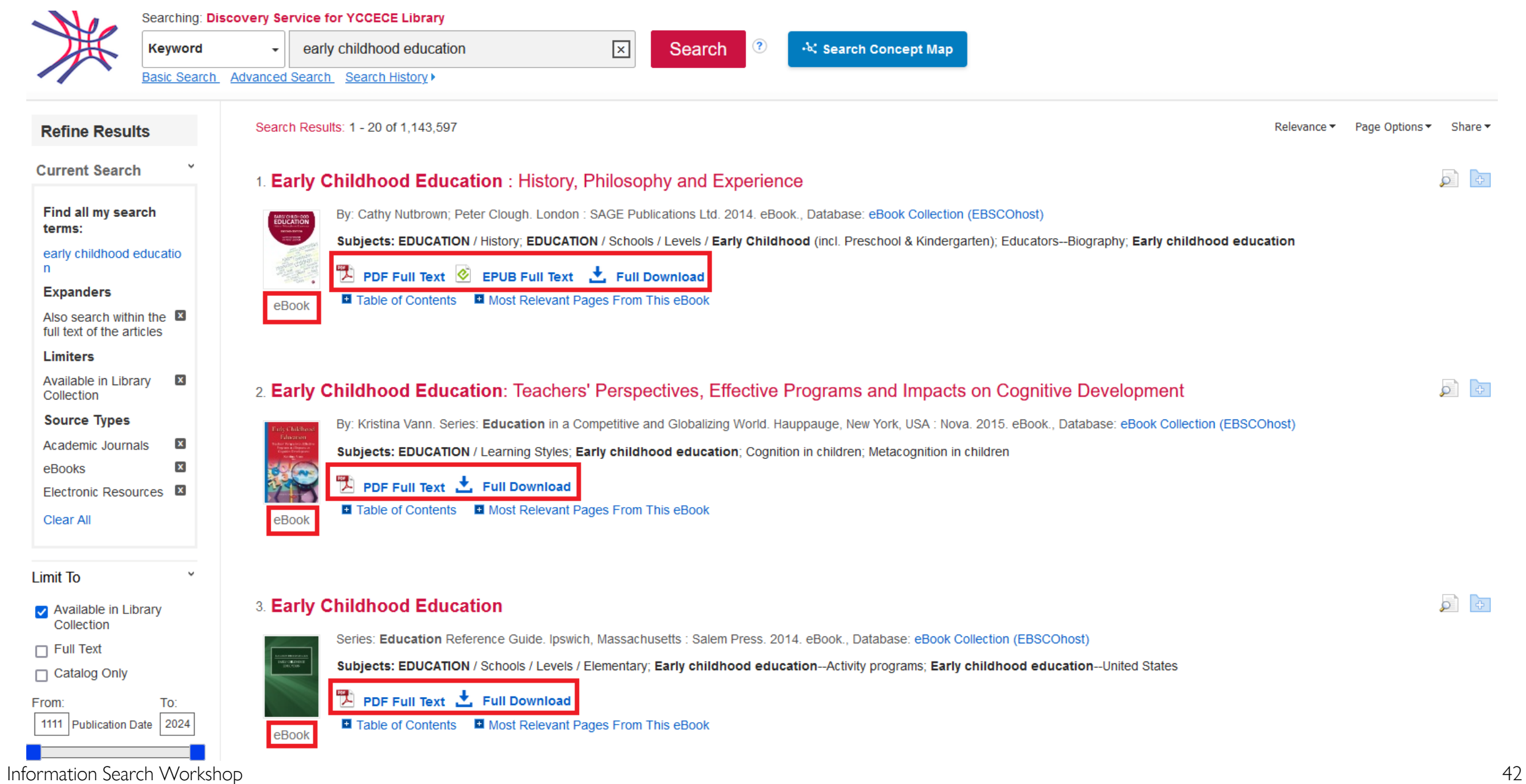

### Access the full-text ebook: "PDF Full Text"

### 1. Early Childhood Education: History, Philosophy and Experience

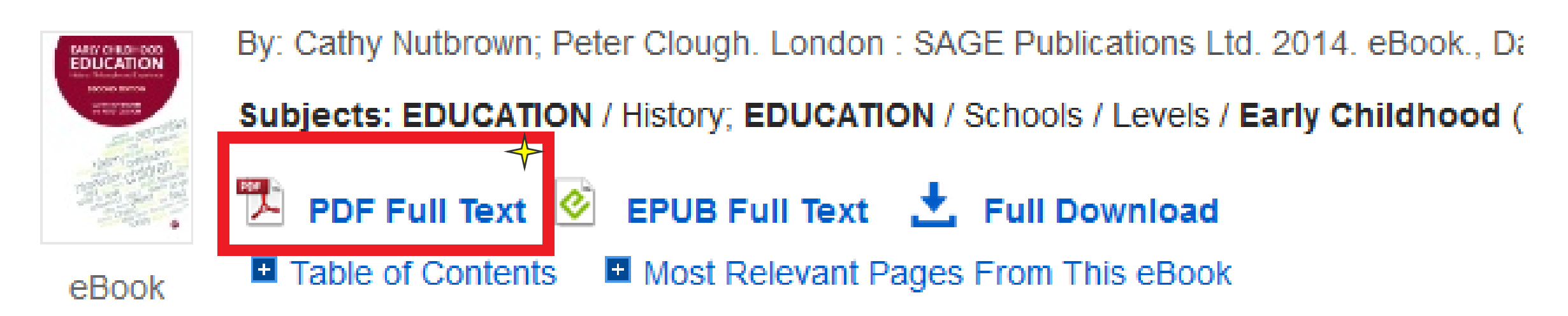

### Access the full-text ebook – Read online or "Full Download"

■ Save Pages ⊠ E-mail Pages ● Print Pages □ Cite ■ Dictionary ■ Export ● Permalink ● Google Drive **C** Add to folder

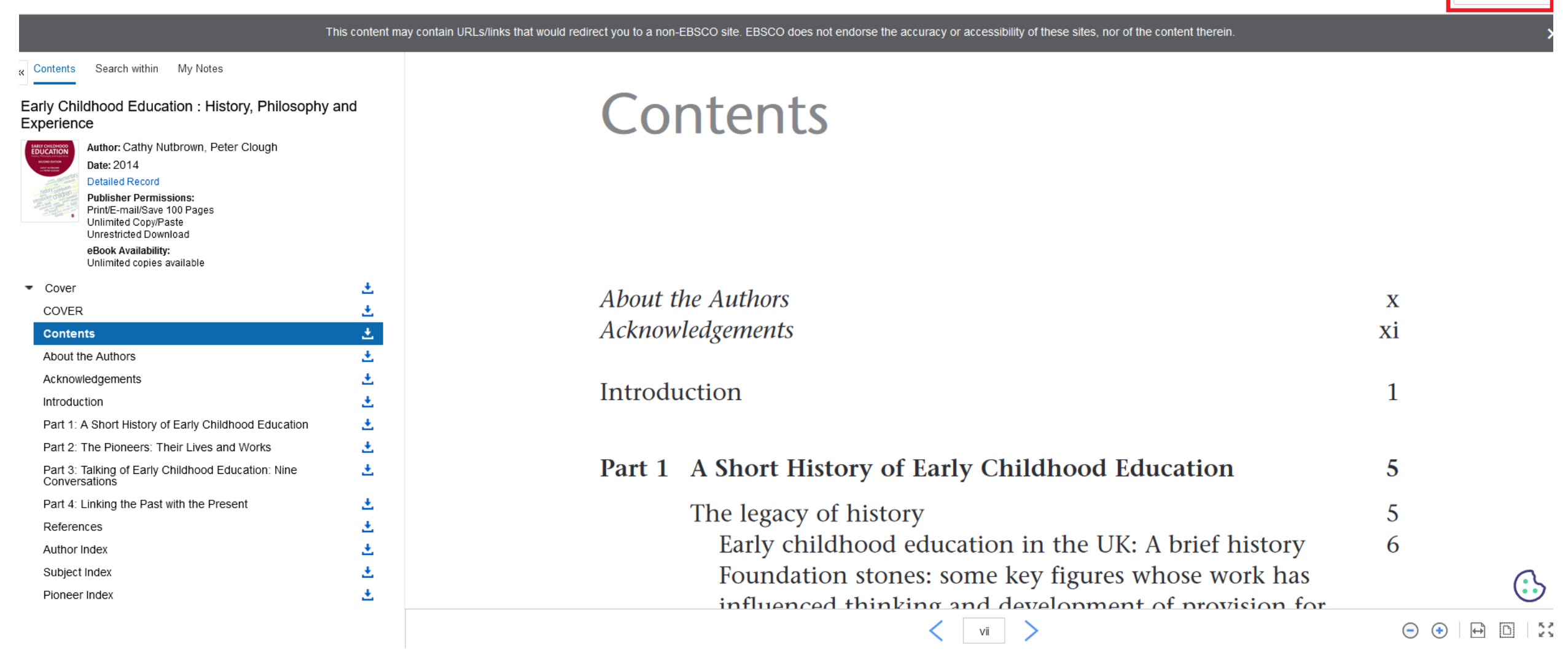

上 Full Download

### Access the full-text ebook – "Full Download" for Borrowing

### Download eBook (Borrow)

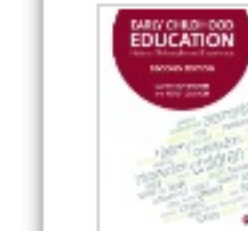

**Early Childhood Education: History, Philos...** By: Cathy Nutbrown; Peter Clough 2014

### Download onto your PC

**Borrowing** Period:

e.g. 7 days

### eBook Download Details

Borrow for:  $7 \text{ day}(s)$ 

Download format

⊙ PDF (Recommended for desktop)

 $\bigcirc$  EPUB (Recommended for mobile devices)

 $\boxed{\odot}$  I have Adobe Digital Editions or equivalent installed.\*

Visit the eBook download help page for more information on downloading and reading eBooks.

Cancel

**Full Download** 

×.

# Search Methods

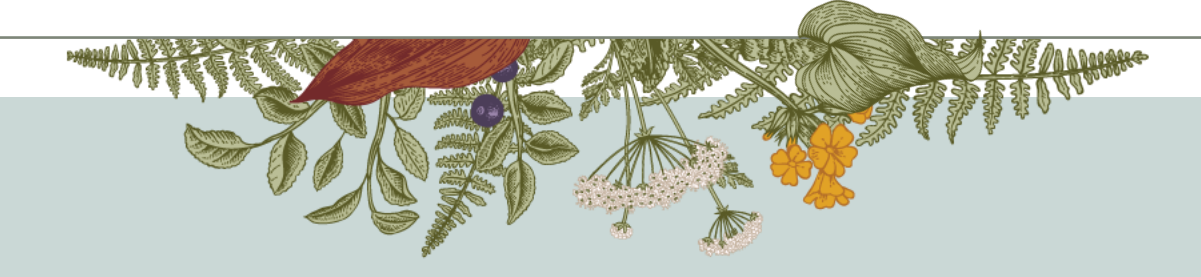

# Assistive Tool: Concept Map

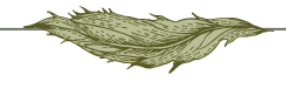

- Finding resources using "Concept Map" visual representation of concepts / ideas
- After performing a "Keyword Search" → "Search Concept Map"

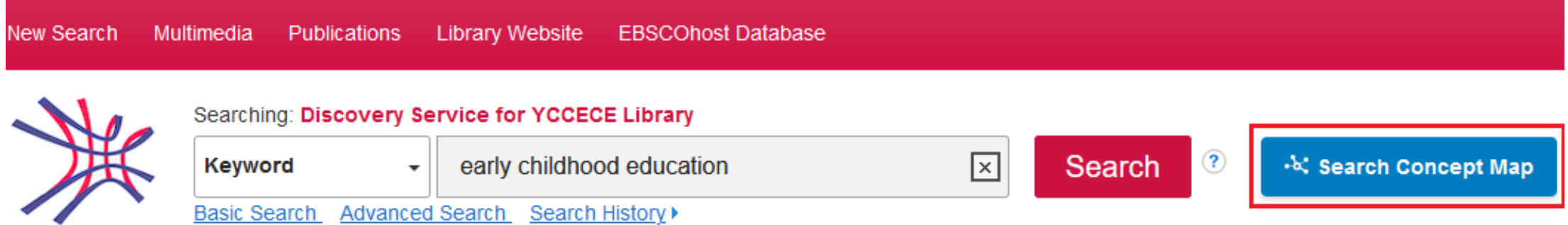

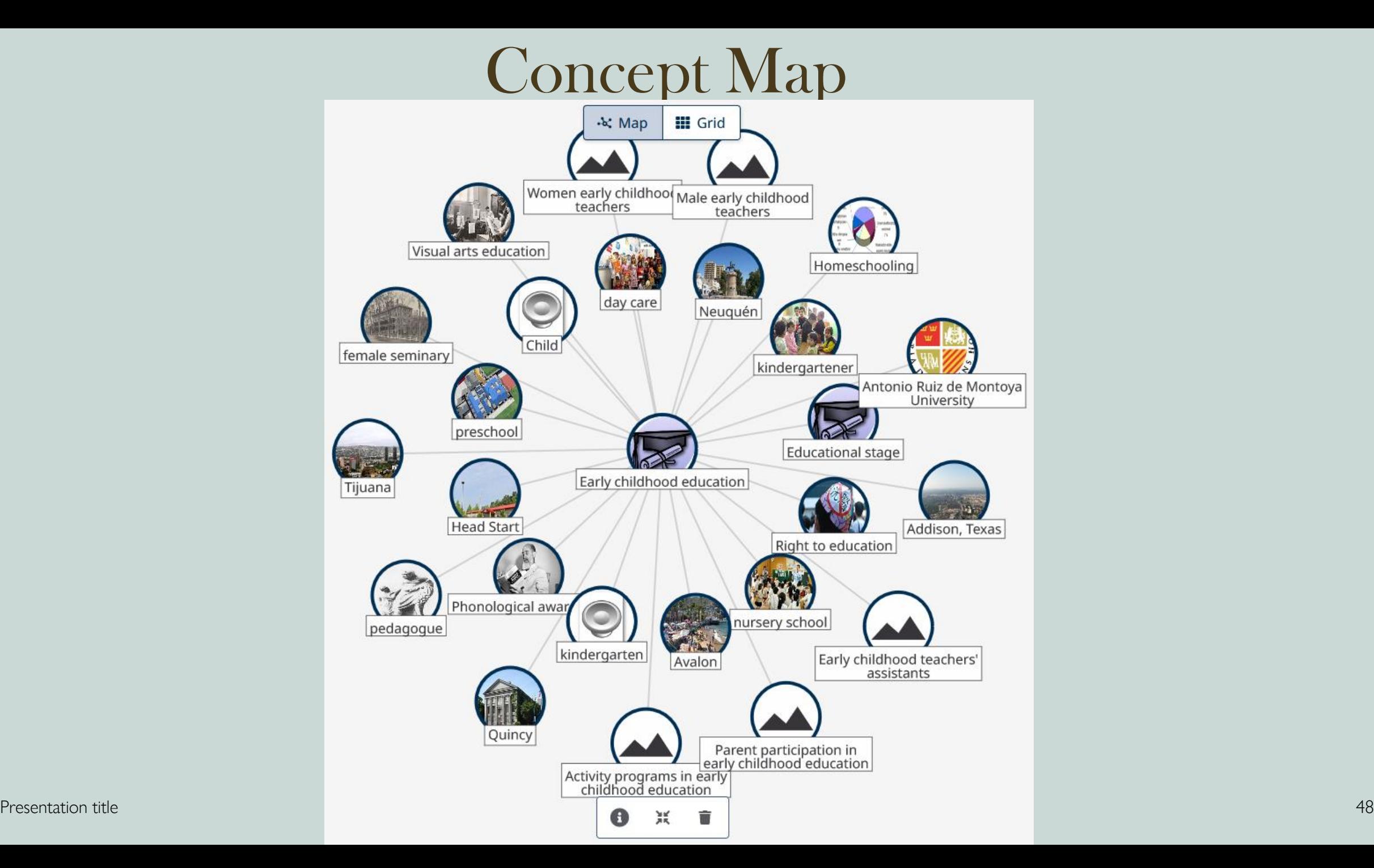

### Select the keyword you are interested in

"Add to search"

![](_page_48_Figure_2.jpeg)

![](_page_49_Figure_0.jpeg)

Dive deeper

"Explore concept"

### Brainstorming

Extend concept further to other relating concepts

From "Day Care"  $\rightarrow$ ❑ "Babysitting" ❑ "Child Care" ❑ "Preschool" ❑ "Kindergarten" …

![](_page_50_Figure_3.jpeg)

Continue adding other keywords in your topic

"Add to search"

![](_page_51_Figure_2.jpeg)

![](_page_52_Figure_0.jpeg)

![](_page_52_Picture_1.jpeg)

 $Q$ 

![](_page_53_Picture_0.jpeg)

# Other Search Techniques

![](_page_53_Picture_2.jpeg)

# Booleans Search

![](_page_54_Picture_1.jpeg)

- Relationships between terms
- Very broad / Very narrow searches
- **AND:** search result contains ALL of the terms. For example, travel and Europe finds articles that contain both travel and Europe.
- **Or**: search result contains at least one of the terms. For example, college or university finds results that contain either college or university.
- *Not:* excludes terms; search result does not contain any of the terms that follow it. For example, television not cable finds results that contain television but not cable.

![](_page_54_Picture_63.jpeg)

## Booleans Search

![](_page_55_Picture_1.jpeg)

#### Searching: Discovery Service for YCCECE Library

![](_page_55_Picture_22.jpeg)

![](_page_55_Picture_23.jpeg)

## Booleans Search: in "Advanced Search"

![](_page_56_Picture_12.jpeg)

![](_page_56_Picture_13.jpeg)

# Wildcards & Truncation Symbols

- $\blacksquare$  The asterisk  $(*)$  matches multiple characters.
- **The hash sign**  $(\#)$  **matches one optional character.**
- The question mark (?) matches exactly one character.

![](_page_57_Picture_41.jpeg)

![](_page_58_Picture_0.jpeg)

# My assignment: an example

![](_page_58_Picture_2.jpeg)

![](_page_59_Picture_1.jpeg)

## Plan your search by picking out your KEY WORDS and SYNONYMS

### What are the **CENTRAL IDEAS**?

![](_page_60_Picture_1.jpeg)

Plan your search by picking out your key words and synonyms

What are the central ideas?

## "Discuss the *influence* of the media on political election results"

![](_page_61_Picture_1.jpeg)

Plan your search by picking out your key words and synonyms

What are the central ideas?

## "Discuss the influence of the media on political election results"

![](_page_62_Picture_1.jpeg)

Plan your search by picking out your key words and synonyms

What are the central ideas?

## "Discuss the influence of the media on political election results"

![](_page_63_Figure_1.jpeg)

![](_page_63_Figure_2.jpeg)

![](_page_63_Figure_3.jpeg)

![](_page_63_Figure_4.jpeg)

![](_page_64_Figure_0.jpeg)

## "Discuss the influence of the media on POLITICAL ELECTION RESULTS"

**Polls** 

**Outcomes** 

![](_page_66_Figure_0.jpeg)

![](_page_66_Figure_1.jpeg)

HOW

Conceptual Map

Booleans Search

Wildcard & Truncated Search

SOURCE TYPE

Books / eBooks?

Journal articles?

Electronic Database?

# Your Library Account

![](_page_67_Picture_1.jpeg)

### Where?

Koha koha.yccece.edu.hk

![](_page_67_Picture_4.jpeg)

# Your Library Account

![](_page_68_Picture_1.jpeg)

 $\bigtriangleup$ koha  $\Box$  Cart  $\Box$  Lists  $\Box$  & Log in to your account Search history **D** Clear

#### Yew Chung College of Early Childhood Education - Kidsploration Library

![](_page_68_Picture_30.jpeg)

![](_page_69_Figure_0.jpeg)

![](_page_69_Figure_1.jpeg)

# Your Library Account

![](_page_70_Picture_11.jpeg)

# Login to your Library Account

Your College Email Username and password

NOT "Local login"

![](_page_71_Picture_24.jpeg)
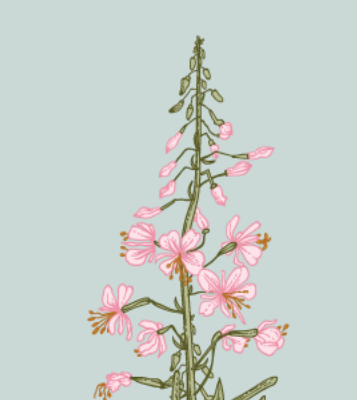

## Thank you

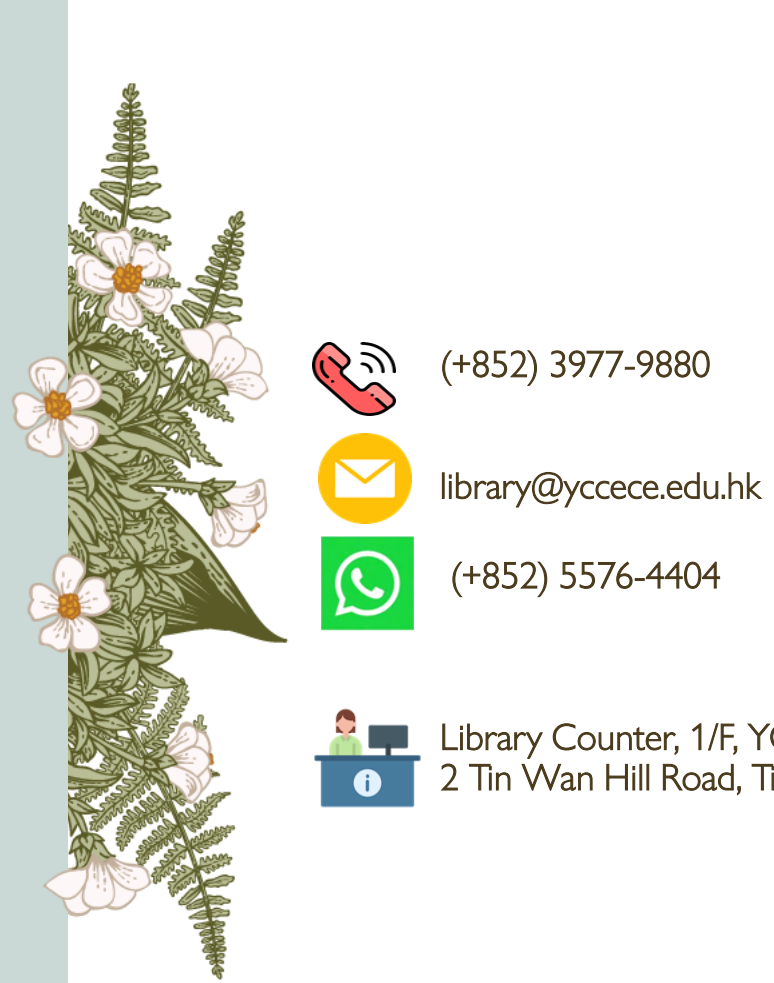

Library Counter, 1/F, YCCECE, 2 Tin Wan Hill Road, Tin Wan Aberdeen, Tin Wan